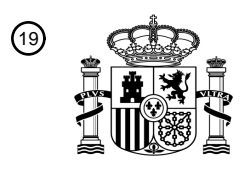

OFICINA ESPAÑOLA DE PATENTES Y MARCAS

ESPAÑA

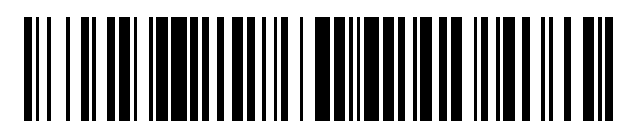

 $\textcircled{\tiny{1}}$ Número de publicación: **2 736 773** 

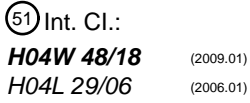

<sup>12</sup> TRADUCCIÓN DE PATENTE EUROPEA T3

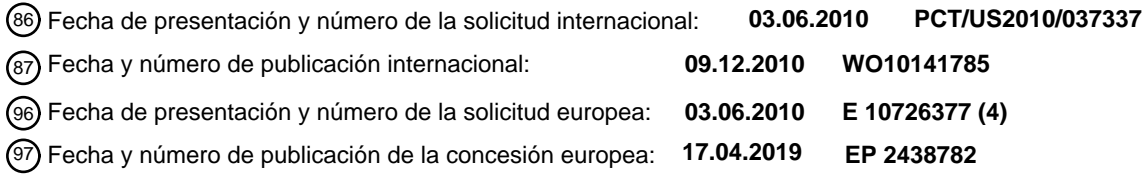

54 Título: **Servicio de voz en un sistema de paquetes evolucionado**

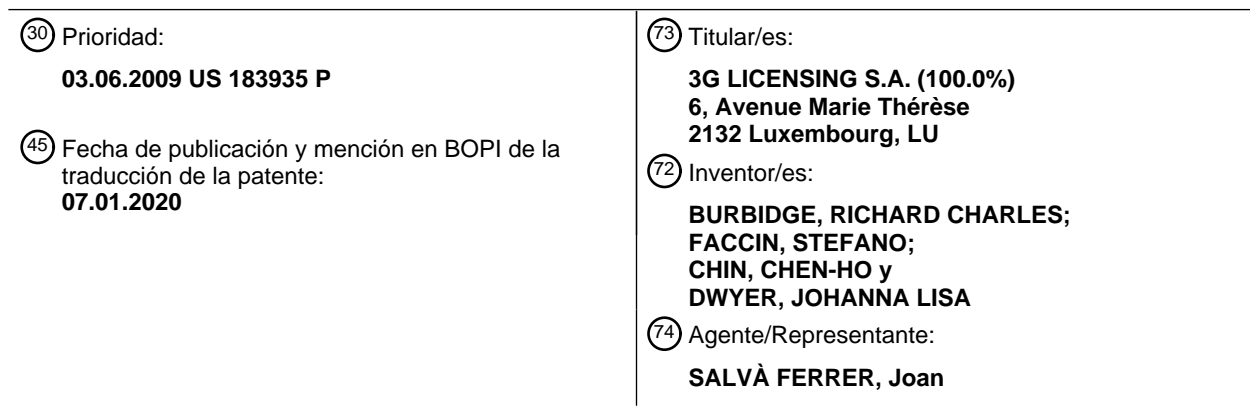

Aviso:En el plazo de nueve meses a contar desde la fecha de publicación en el Boletín Europeo de Patentes, de la mención de concesión de la patente europea, cualquier persona podrá oponerse ante la Oficina Europea de Patentes a la patente concedida. La oposición deberá formularse por escrito y estar motivada; sólo se considerará como formulada una vez que se haya realizado el pago de la tasa de oposición (art. 99.1 del Convenio sobre Concesión de Patentes Europeas).

### **DESCRIPCIÓN**

Servicio de voz en un sistema de paquetes evolucionado

#### 5 **Solicitudes relacionadas**

**[0001]** Esta patente es una solicitud no provisional de la solicitud provisional de EE.UU. n.º de serie 61/183.935, presentada el 3 de junio de 2009, titulada "Voice Service in Evolved Packet System Using IP Multimedia Subsystem".

#### 10 **Campo de la descripción**

**[0002]** La aplicación se refiere generalmente a un sistema de comunicación móvil y, más particularmente, a la provisión de servicios de voz en el sistema de paquetes evolucionado.

#### 15 **Antecedentes**

**[0003]** Recientemente, se han definido indicadores de servicio de voz se han definido en sistemas de comunicación móvil del sistema de paquetes evolucionado (EPS) para coordinar la disponibilidad de servicios de red y las capacidades de los dispositivos móviles. Los indicadores de servicios de red incluyen, por ejemplo:

20

indicación de "Sesión de voz IMS sobre PS soportada";

indicación de "Centrado en la voz" o "Centrado en los datos"; e

25 indicación de "solo voz CS" o "solo voz IMS PS" o "voz CS preferida, voz IMS secundaria" o "voz IMS preferida, voz CS secundaria".

**[0004]** La indicación "Sesión de voz IMS sobre PS soportada" es proporcionada por la red al equipo de usuario (UE) (dada en el registro de estrato de no acceso (NAS) (p. ej., Conexión EPS) o en la actualización de registro NAS).

- 30 La indicación de "centrado en la voz" o "centrado en los datos" y la indicación de "solo voz CS", "solo voz IMS PS", "voz CS preferida, voz IMS secundaria", o "voz IMS preferida, voz CS secundaria" está disponible en el UE. Un operador puede configurar la indicación "solo voz CS," "solo voz IMS PS," "voz CS preferida, voz IMS secundaria," o "voz IMS preferida, voz CS secundaria" en el UE.
- 35 **[0005]** El documento T-Mobile, "Voice mode selection for CS Fallback and IMS", 11 de mayo de 2009, 3GPP TSG SA WG2 Meeting 73, Tallinn, Estonia, describe cómo asegurar la selección de modo de voz por el UE. El documento indica que podría ser necesario añadir una selección de usuario de "centrado en la voz" frente a "centrado en los datos" en el UE con el fin de completar todo el procedimiento de selección.
- 40 **[0006]** El documento de NOKIA SIEMENS NETWORKS y col.: "Handling of CS/PS Mode Selection", 3GPP DRAFT; R2-092998 (CSFB MODE), San Francisco, EE.UU.; 28 de abril de 2009 resumía las soluciones para la selección de modo CSFB. Este documento propone que se acuerden "deshabilitar las capacidades del UE" o "el UE deshabilita las capacidades de la E-UTRAN" y resume el comportamiento del UE en caso de que se acepte la solución de "deshabilitar las capacidades del UE".
- 45

**[0007]** El documento de ERICSSON: "CS domain and IM CN Subsystem selection principles", 15 May 2009, 3GPP DRAFT; S2-094178\_CR-23221 propone que el dominio CS y los principios de selección del subsistema CN de IM se añadan a 23.221. Los principios se dividen en cuando el UE está en modo de servicio limitado, configurado para preferir el dominio CS o configurado para preferir IMS para servicios de voz.

### **Resumen**

**[0008]** En un aspecto de la presente descripción, se proporciona un procedimiento en un Equipo de Usuario (UE), como se detalla en la reivindicación 1.

55

 $50$ 

**[0009]** Según otro aspecto de la presente descripción, se proporciona un medio legible por ordenador no transitorio como se detalla en la reivindicación 6.

**[0010]** Según otro aspecto más de la presente descripción, se proporciona un Equipo de Usuario como se 60 detalla en la reivindicación 7.

**[0011]** En las reivindicaciones dependientes se describen características ventajosas.

#### **Descripción detallada**

65

#### Abreviaturas y terminología

### **[0012]**

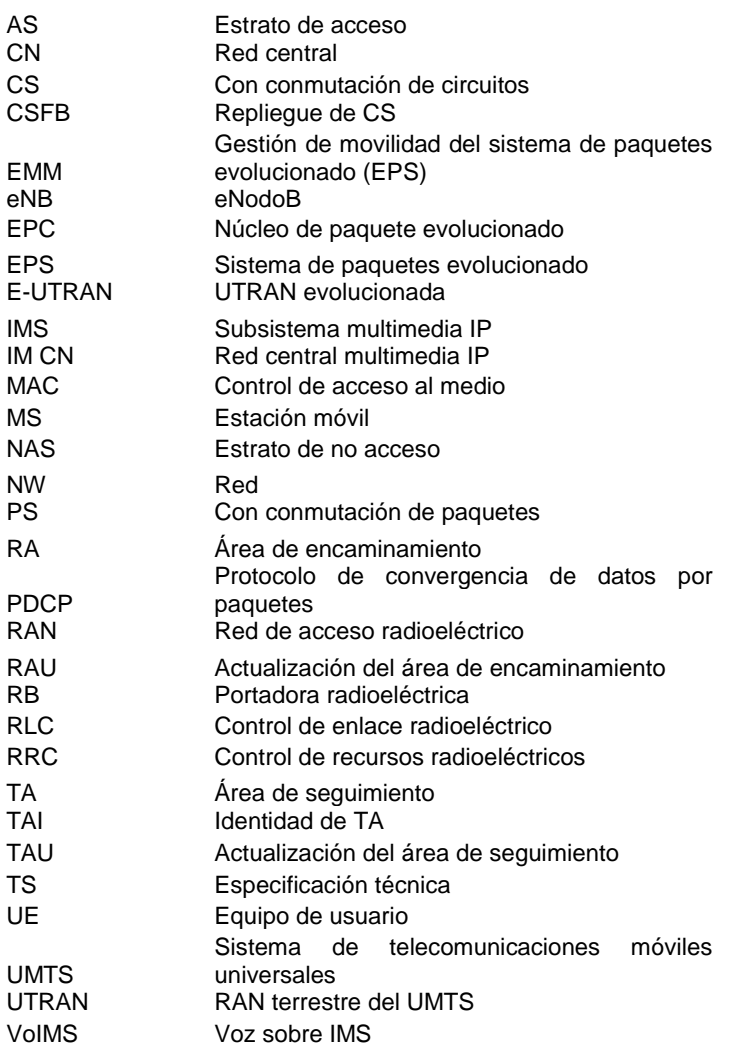

En la implementación de ejemplo descrita en esta solicitud, los indicadores de servicio de voz pueden ser indicadores VoIMS proporcionados por la red, configuraciones de uso del UE y configuraciones de voz del equipo de usuario. En 10 la siguiente descripción, los indicadores de servicio de voz se denominan:

a) (proporcionado por la Red) (IMS) El indicador VoIMS que indica la indicación "Sesión de voz IMS sobre PS soportada" mencionada anteriormente o la indicación "Sesión de voz IMS sobre IMS no soportada" mencionada anteriormente, e indica si las sesiones de voz sobre PS controladas y gestionadas por el subsistema multimedia IP 15 están soportadas o no;

b) La configuración de uso del UE que indica el "Centrado en la voz" o "Centrado en los datos" mencionados anteriormente. La configuración de uso del UE es una configuración del UE que indica si el UE tiene una preferencia por servicios de voz sobre servicios de datos o viceversa. Si el UE tiene preferencia por servicios de voz, entonces la

- 20 configuración de uso del UE es "Centrado en la voz". Si el UE tiene preferencia por servicios de datos, entonces la configuración de uso del UE es "Centrado en datos". Para evitar dudas, un UE que sea "Centrado en datos" aún puede requerir servicios de voz. Si un UE solo requiere servicios de datos y puede aceptar que no hay servicio de voz, la configuración de uso del UE es "Solo datos". Las dos configuraciones pueden tener los siguientes significados:
- 25 "Centrado en la voz": un UE centrado en la voz debe poder usar servicios de voz y, por lo tanto, intentará obtener servicios de voz independientemente de cómo se puedan aprovisionar tales servicios.

 <sup>5</sup> 

**<sup>[0013]</sup>** 

- "Centrado en los datos": un UE centrado en los datos prefiere tener los mejores servicios PS posibles incluso si esto implica que no es posible acceder a servicios de voz.

Es posible una configuración de uso adicional del UE de "Solo datos". En el caso de que esta configuración adicional 5 sea posible, entonces las tres configuraciones pueden tener los siguientes significados:

- "Centrado en la voz": un UE centrado en la voz debe poder usar servicios de voz y, por lo tanto, intentará obtener servicios de voz independientemente de cómo se puedan aprovisionar tales servicios.

10 - "Centrado en los datos": un UE centrado en los datos prefiere tener los mejores servicios PS posibles (es decir, prefiere permanecer en la E-UTRAN) siempre que no se excluya el acceso a servicio de voz.

- "Solo datos": un UE centrado en datos prefiere tener los mejores servicios PS posibles incluso si esto implica que no es posible acceder a servicios de voz. y

15

c) La configuración de voz del UE que indica las indicaciones de "Solo voz CS ", "Solo voz PS", "Solo voz IMS PS", "voz CS preferida, voz IMS secundaria" o "voz IMS preferida, voz CS secundaria" mencionadas anteriormente. La configuración de voz del UE es una configuración del UE que indica el dominio que se usará para servicios de voz.

20 La tabla 1 resume esta convención de agrupación y denominación.

#### **[0014]**

Tabla 1 - Descripción de indicadores de voz

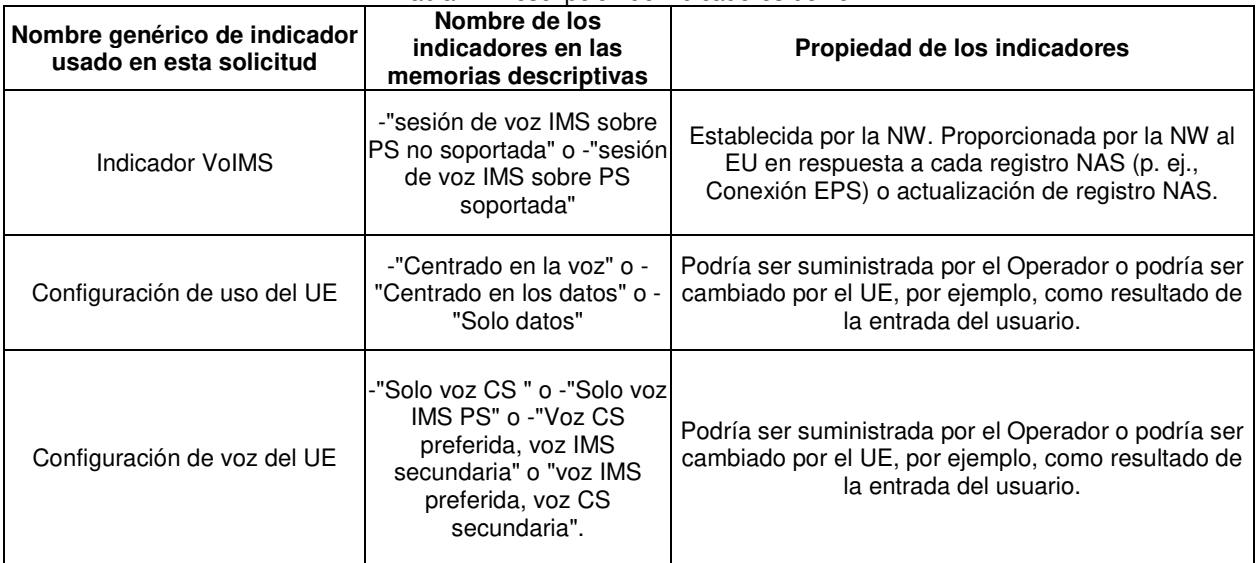

### 25

**[0015]** En una implementación de ejemplo, un mensaje de red puede incluir un indicador VoIMS. Por ejemplo, el mensaje ACEPTACIÓN DE CONEXIÓN según la norma 3GPP TS 24.301 puede implementarse como se muestra en la tabla 2 y/o en modo Iu según la norma 3GPP TS 24.008 mostrada en la tabla 3. El indicador VoIMS puede ser enviado por la red a un UE para indicar el soporte de voz a través de sesiones del IMS.

30

#### Tabla 2: ACEPTACIÓN DE CONEXIÓN 3GPP TS 24.301

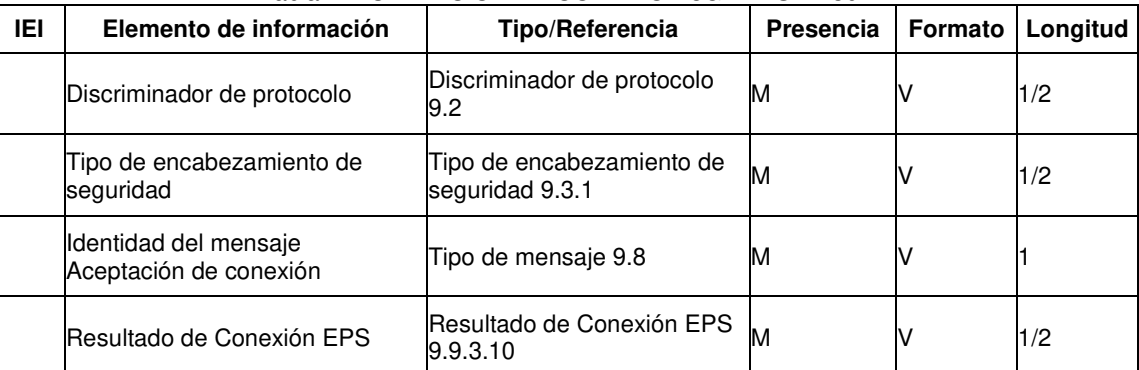

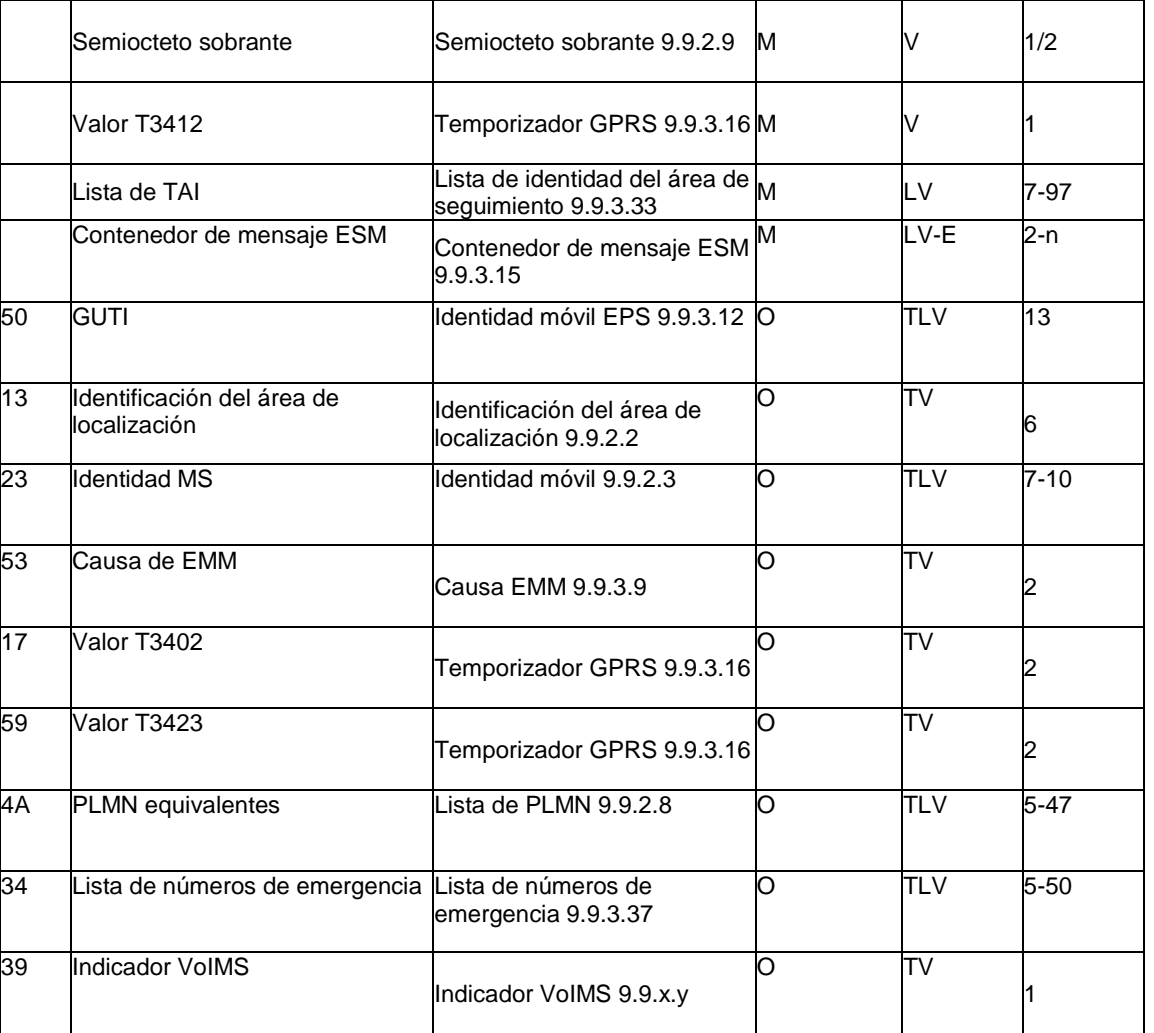

### (continuación)

### Tabla 3: ACEPTACIÓN DE CONEXIÓN 3GPP TS 24.008

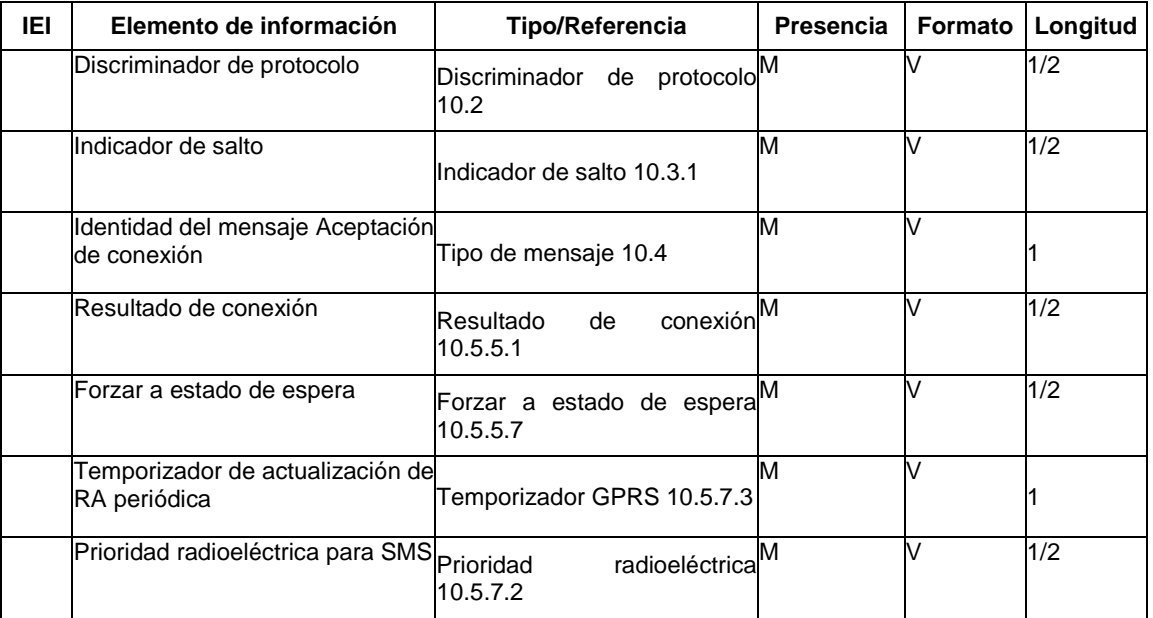

|                 | Prioridad<br>radioeléctrica<br>TOM <sub>8</sub> | para <b>Prioridad</b><br>radioeléctrica<br>10.5.7.5                                    | $2^M$             | V                        | 1/2      |
|-----------------|-------------------------------------------------|----------------------------------------------------------------------------------------|-------------------|--------------------------|----------|
|                 | Identificación<br>área<br>del<br>encaminamiento | de Identificación del área<br>$de^{\overline{\mathsf{M}}}$<br>encaminamiento 10.5.5.15 |                   | V                        | 6        |
| $\overline{19}$ | Firma P-TMSI                                    | Firma P-TMSI 10.5.5.8                                                                  | O                 | TV                       | 4        |
| 17              | Valor<br>de<br>PREPARADO negociado              | temporizador Temporizador GPRS 10.5.7.3                                                | O                 | TV                       | 2        |
| 18              | P-TMSI asignado                                 | Identidad móvil 10.5.1.4                                                               | O                 | TLV                      |          |
| 23              | <b>Identidad MS</b>                             | Identidad móvil 10.5.1.4                                                               | O                 | <b>TLV</b>               | $7 - 10$ |
| $\overline{25}$ | Causa de GMM                                    | Causa de GMM 10.5.5.14                                                                 | Ō                 | $\overline{\mathsf{TV}}$ | 2        |
| $\overline{2A}$ | Valor T3302                                     | Temporizador<br><b>GPRS</b><br>10.5.7.4                                                | $2^{10}$          | TLV                      | 3        |
| $\overline{8C}$ | Notificación de célula                          | célulaO<br>Notificación<br>de<br>10.5.5.21                                             |                   | Т                        | 1        |
| 4A              | PLMN equivalentes                               | Lista de PLMN 10.5.1.13                                                                | O                 | TLV                      | $5 - 47$ |
| B-              | Soporte de característica de red                | Soporte de característica de <sup>lO</sup><br>red 10.5.5.23                            |                   | TV                       |          |
| $\overline{34}$ | Lista de números de emergencia                  | ${\rm de}^{\rm O}$<br>Lista<br>de<br>números<br>emergencia 10.5.3.13                   |                   | TLV                      | $5 - 50$ |
| Ā-              | Información de MS solicitada                    | Información de MS solicitada <sup>lO</sup><br>10.5.5.25                                |                   | TV                       |          |
| $\overline{37}$ | Valor T3319                                     | <b>GPRS</b><br>Temporizador<br>10.5.7.4                                                | $2 \overline{O} $ | TLV                      | 3        |
| $\overline{38}$ | Valor T3323                                     | <b>GPRS</b><br>Temporizador<br>10.5.7.4                                                | $2\overline{0}$   | TLV                      | l3       |
| 39              | Indicador VoIMS                                 | Indicador VoIMS                                                                        | O                 | TV                       | 1        |

<sup>(</sup>continuación)

**[0016]** Como se describe en esta solicitud, un UE tiene múltiples capas de protocolo. Un UE de ejemplo, descrito en esta solicitud, incluye 3 capas (capa IMS, capa NAS y una capa AS). La ordenación del ejemplo es la siguiente: IMS está por encima de las capas NAS y AS y la capa AS es una capa inferior a la capa NAS e IMS. Por lo 5 tanto, la capa NAS y/o la capa AS pueden denominarse "capas inferiores" desde la perspectiva de la capa IMS. La

capa IMS puede denominarse una capa superior.

**[0017]** En algunas implementaciones de ejemplo, después de la finalización de un procedimiento de conexión, por ejemplo, en el modo lu, si el indicador VoIMS está disponible en el mensaje de ACEPTACIÓN DE CONEXIÓN e

10 indica "Sesión de voz IMS sobre PS soportada" se indicará la finalización exitosa del procedimiento de conexión a las capas superiores, por ejemplo, para el inicio del registro SIP en el subsistema Multimedia IP. En algunas implementaciones de ejemplo adicionales, la finalización exitosa de los procedimientos de conexión se indica a la capa superior sujeta a la configuración de voz del UE que se configura, por ejemplo, en uno de "Solo voz PS" o "Voz IMS preferida, Voz CS secundaria".

15

**[0018]** En otra implementación de ejemplo, un mensaje de ACTUALIZACIÓN DEL ÁREA DE SEGUIMIENTO según la norma 3GPP TS 24.301 puede implementarse como se muestra en la tabla 4.

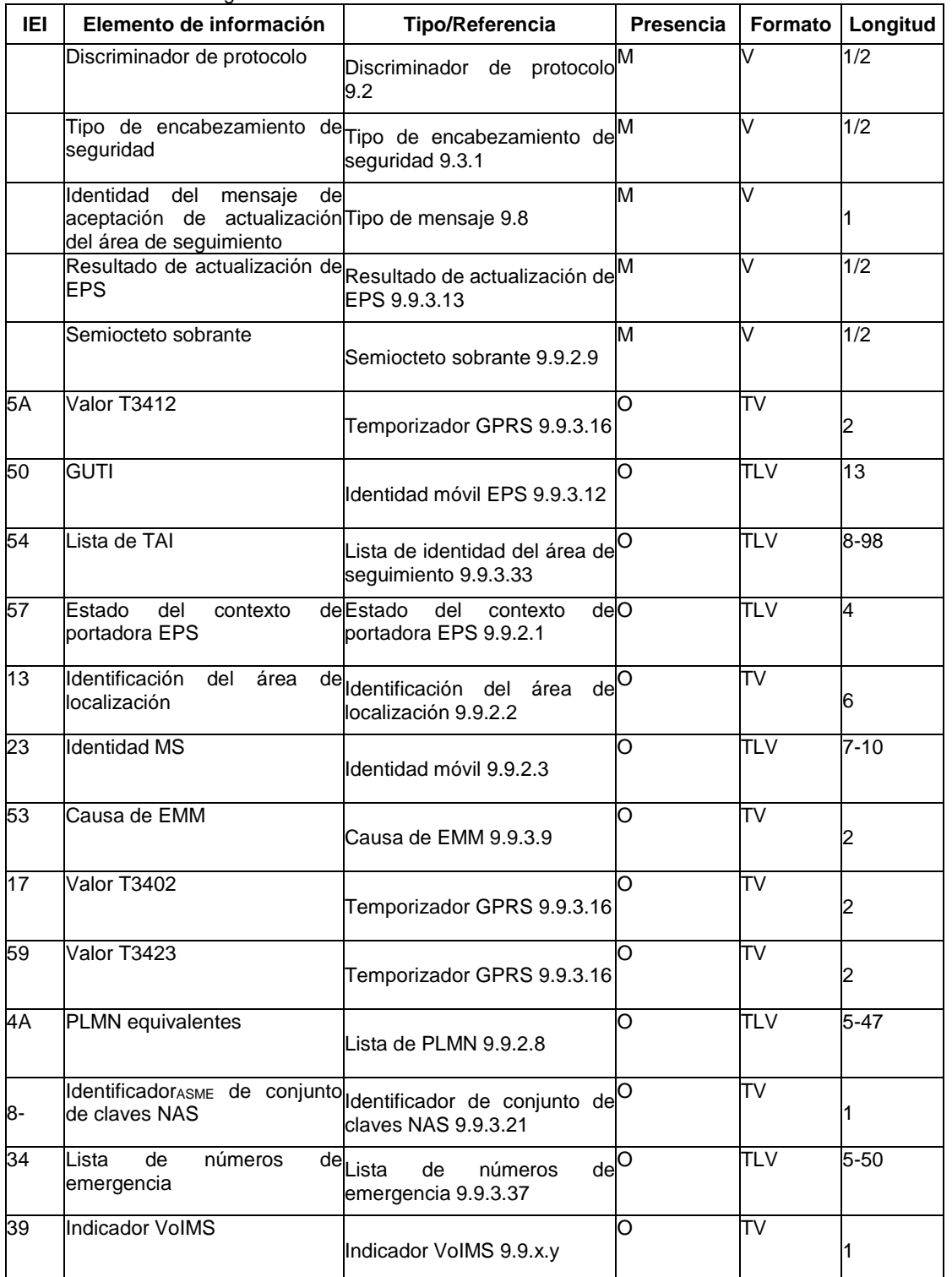

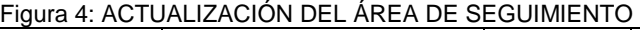

**[0019]** En algunas implementaciones de ejemplo, por ejemplo, en el modo Iu, tras la finalización exitosa del procedimiento de actualización del área de seguimiento, el indicador VoIMS, si se recibe en el mensaje ACEPTACIÓN 5 DE ACTUALIZACIÓN DEL ÁREA DE SEGUIMIENTO, se indicará a las capas superiores.

**[0020]** Un mensaje ACEPTACIÓN DE ACTUALIZACIÓN DEL ÁREA DE ENCAMINAMIENTO puede ser enviado por la red al UE para proporcionar al UE datos relacionados con la gestión de la movilidad GPRS en respuesta a una SOLICITUD DE ACTUALIZACIÓN DEL ÁREA DE ENCAMINAMIENTO procedente del UE. El mensaje 10 ACEPTACIÓN DE ACTUALIZACIÓN DEL ÁREA DE ENCAMINAMIENTO, si se recibe o proporciona al UE, según,

por ejemplo, la norma 3GPP TS 24.008, puede incluir un indicador VoIMS como se muestra en la tabla 5.

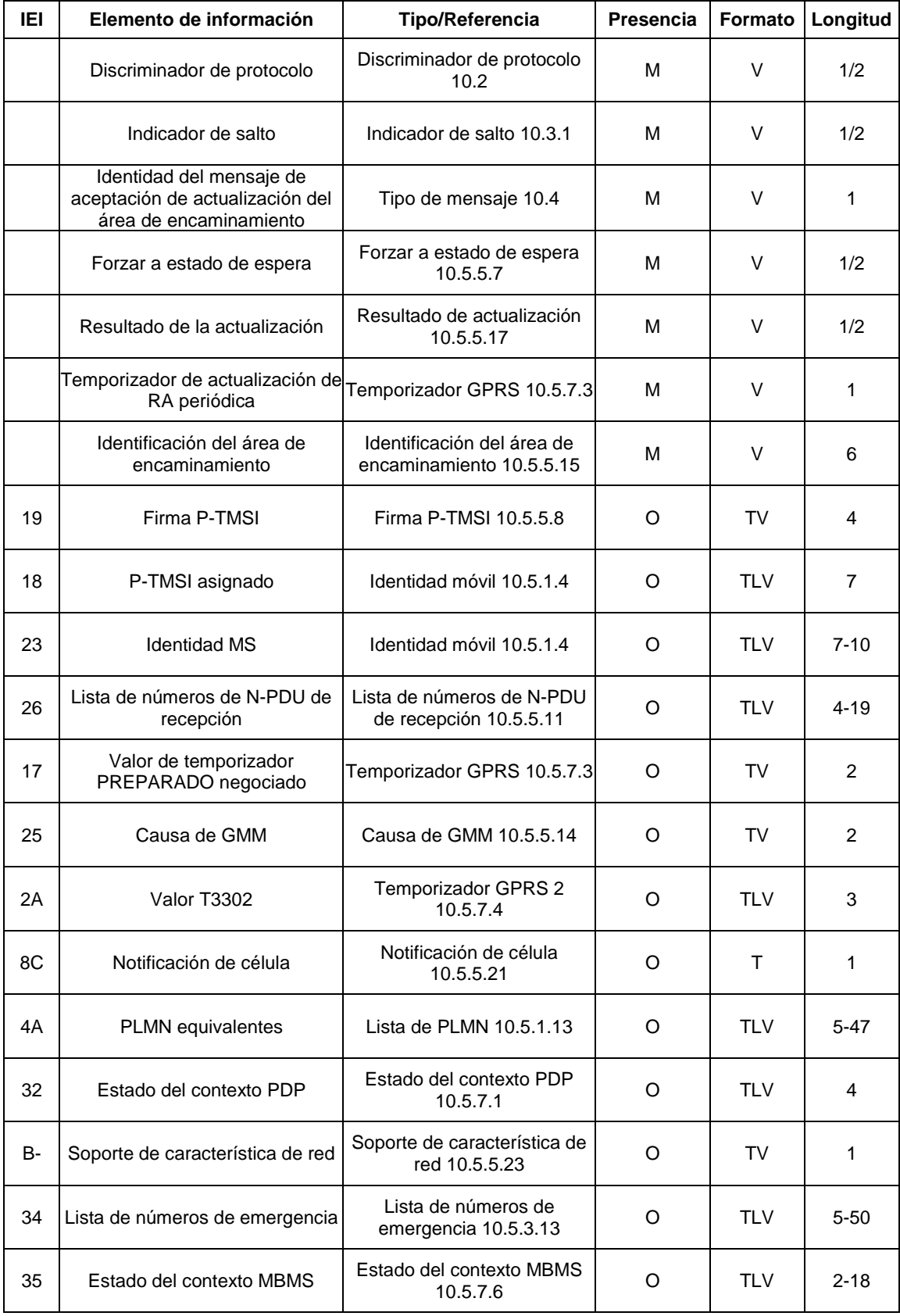

Tabla 5: ACEPTACIÓN DE ACTUALIZACIÓN DEL ÁREA DE ENCAMINAMIENTO 3GPP TS 24.008

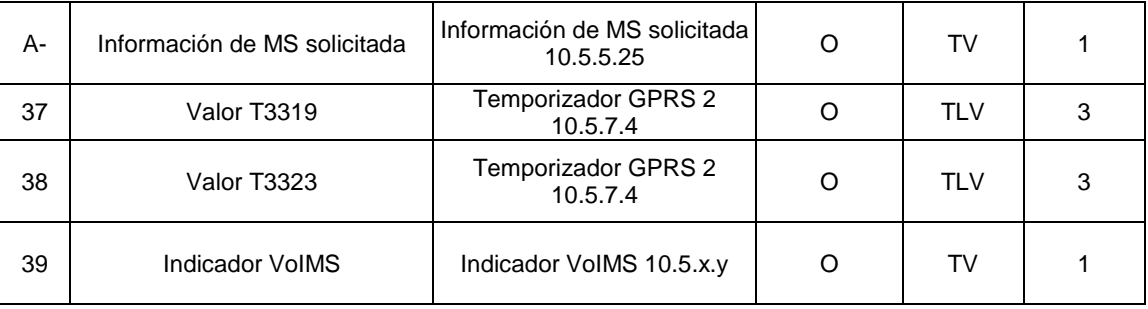

#### (continuación)

**[0021]** Por ejemplo, en el modo Iu, la red puede incluir el indicador VoIMS en un mensaje ACEPTACIÓN DE ACTUALIZACIÓN DEL ÁREA DE ENCAMINAMIENTO (o cualquier otro mensaje) para indicar el soporte de voz a 5 través de sesiones del IMS.

**[0022]** En otro ejemplo, el procedimiento de actualización del área de encaminamiento combinado es iniciado por una MS GPRS que opera en los modos de operación A o B de MS, si la MS está en estado GMM-REGISTRADO y MM-INACTIVO, y si la red opera en el modo de operación de red I y si está en modo Iu, cuando el UE recibe una 10 indicación procedente de las capas superiores de que el registro SIP en el subsistema multimedia IP ha fallado y está

sujeto a que la configuración de uso del UE se establezca, por ejemplo, en "Centrado en la voz".

**[0023]** En algunas implementaciones, después de la finalización de un procedimiento de conexión o un procedimiento de actualización de registro según, por ejemplo, la norma 3GPP TS 24.008, puede iniciarse el acceso 15 a una IM CN. Por ejemplo, el acceso puede iniciarse según la norma 3GPP TS 24.229 sección 6.2 B.2.2.1. Por ejemplo, el acceso a la IM CN puede iniciarse cuando el UE no está registrado en el subsistema IM CN y la configuración de uso del UE no es "Centrado en la voz". En otro ejemplo, el acceso a la IM CN puede iniciarse cuando el UE no está ya registrado en el subsistema IM CN y la configuración de voz del UE es "Solo voz PS" o la configuración de voz del UE es "Voz IMS preferida, Voz CS secundaria". En otro ejemplo más, puede proporcionarse una indicación de fallo de 20 registro del subsistema IM CN a las capas inferiores en las siguientes condiciones:

si falla el registro en el subsistema IM CN; o

si, después de repetidos intentos fallidos de registro en el subsistema IM CN, el UE alcanza un número preestablecido 25 de reintentos y termina otros intentos; o

si, después de repetidos intentos fallidos de registro, el usuario aborta otros intentos de registro en el subsistema IM CN;

30 si se realiza una cancelación de registro iniciada por el usuario; o

si la red cancela explícita o implícitamente el registro del UE.

- **[0024]** En algunas implementaciones, el UE puede realizar acciones tras la indicación NAS de seleccionar RAT 35 específicas. En algunas implementaciones, cuando un UE recibe un mensaje que incluye un elemento de información para el "Requisito de actualización de capacidad" y se incluye un elemento de información para la "lista de requisitos de actualización de capacidad específica del sistema", entonces para cada una de las RAT solicitadas en un elemento de información de "capacidad específica del sistema UE", si el UE soporta la RAT enumerada, el UE puede: si la RAT enumerada es E-UTRAN y el NAS no ha proporcionado una indicación al AS para seleccionar GERAN o UTRAN o la
- 40 RAT enumerada no es E-UTRAN, incluir las capacidades de acceso radioeléctrico inter-RAT para la RAT enumerada en el IE "capacidad específica del sistema UE" de la variable UE\_CAPABILITY\_REQUESTED. Además, si la RAT enumerada es GSM y está soportado Traspaso PS a GRPS, incluir el IE "Capacidad de acceso radioeléctrico de la MS" en la variable UE\_CAPABILITY\_REQUESTED.
- 45 **[0025]** En algunas implementaciones adicionales, el UE puede realizar acciones tras la indicación NAS de seleccionar RAT específicas. En algunas implementaciones, al realizar la selección de célula al salir del estado RRC\_CONNECTED, en la transición de RRC\_CONNECTED a RRC\_IDLE como resultado de una indicación NAS para seleccionar GERAN o UTRAN, el UE puede realizar la selección de célula en las RAT de GERAN y UTRAN y deshabilitar la selección y la reselección de célula a células E-UTRAN. De manera similar, si NAS proporciona una
- 50 indicación a AS para seleccionar GERAN o UTRAN mientras el UE está en RRC\_IDLE, el UE realizará la selección de célula en las RAT de GERAN y UTRAN y habilitará la selección y la reselección de célula a células E-UTRA.

**[0026]** En algunas implementaciones adicionales, al realizar la selección de célula al salir del estado RRC\_CONNECTED, en la transición de RRC\_CONNECTED a RRC\_IDLE como resultado de una indicación NAS

para seleccionar GERAN o UTRAN, el UE realizará la selección de célula en las RAT de GERAN y UTRAN y deshabilitará la selección y la reselección de célula a células E-UTRA. Si NAS proporciona al AS una indicación para seleccionar GERAN o UTRAN mientras el UE está en RRC\_IDLE, el UE realizará la selección de célula en las RAT de GERAN y UTRAN y deshabilitará la selección y la reselección de célula a células E-UTRA.

5

Si NAS proporciona una indicación a AS para seleccionar GERAN o UTRAN mientras el UE está en RRC\_CONNECTED, el UE puede realizar la siguiente acción tras salir de RRC\_CONNECTED, con una causa de liberación de "otros":

10 reiniciar MAC;

detener todos los temporizadores que se están ejecutando excepto T320;

liberar todos los recursos radioeléctricos, incluyendo la liberación de la entidad RLC, la configuración MAC y la entidad 15 PDCP asociada para todas las RB establecidas;

indicar la liberación de la conexión RRC a las capas superiores junto con la causa de la liberación;

si la salida de RRC\_CONNECTED no fue activada por la recepción del mensaje MobilityFromEUTRACommand: entrar 20 en RRC\_IDLE realizando la selección de célula según el procedimiento de selección de célula, definido para el caso de salir de RRC\_CONNECTED, por ejemplo, como se especifica en la norma 3GPP TS 36.304;

Las figuras 1A y 1B muestran respectivamente la figura A.2.1-1 y la figura A.4-1 de S2-094178 [iii], e ilustran dos escenarios de casos de uso. El primer caso de uso es cuando la configuración de voz del UE se configura en "Voz 25 IMS preferida, Voz CS secundaria" y el segundo caso de uso es cuando la configuración de voz del UE se configura en "Solo voz IMS". Estas figuras indican las acciones requeridas del UE para diferentes combinaciones del indicador VoIMS de la red y la configuración de uso del UE.

- **[0028]** Haciendo referencia en primer lugar a la figura 1A, el comportamiento para la configuración de voz del 30 UE de "Voz IMS preferida, Voz CS secundaria" comienza en el bloque 1A-1, que simplemente muestra que la configuración de voz del UE está configurada en voz IMS preferida, voz CS secundaria. En el bloque 1A-2, el UE inicia un procedimiento de conexión EPS (no combinado). En el bloque 1A-3, el UE comprueba la indicación de voz IMS soportada desde la red, que se recibe como parte de la respuesta al procedimiento de conexión EPS. Si voz IMS está soportada, entonces en el bloque 1A-4 el UE usa voz IMS. Mientras está conectado al sistema, el UE puede realizar
- 35 una actualización del área de seguimiento (TAU) ya sea periódicamente o cuando el UE se mueve a un área de sequimiento (TA) diferente. Cuando se realiza la TAU, el UE puede recibir un nuevo indicador VoIMS, en cuyo caso el procesamiento del UE vuelve al bloque 1A-3 donde se comprueba el indicador VoIMS. Si voz IMS no está soportada, entonces en el bloque 1A-5 el UE realiza el procedimiento de actualización de TA/LA combinado (también denominado TAU combinado) para CSFB como en la norma TS 23.272. Si hay éxito, entonces en el bloque 1A-6 el UE permanece
- 40 en la E-UTRAN y usa CSFB si requiere servicios de voz. Tras la finalización exitosa del procedimiento de actualización del área de seguimiento, el indicador VoIMS recibido en el mensaje ACEPTACIÓN DE ACTUALIZACIÓN DEL ÁREA DE SEGUIMIENTO, se indicará a las capas superiores. Por otra parte, si hay un fallo, entonces en el bloque 1A-7 el UE comprueba la configuración de uso del UE para la configuración de "Centrado en la voz" o "Centrado en los datos". Si la configuración es centrada en los datos, entonces en el bloque 1A-8 el UE permanece en la RAT actual (E-
- 45 UTRAN). Por otra parte, si la configuración es centrada en la voz, entonces en el bloque 1A-9 el UE selecciona otra RAT donde pueda obtener servicios de voz.

**[0029]** Un procedimiento de registro combinado tal como un procedimiento de conexión combinada o una actualización del área de seguimiento combinada se refiere a un único procedimiento de registro NAS que se usa para 50 intentar registrar servicios tanto de PS como de CS, donde el servicio de voz CS se proporciona en la E-UTRAN por medio de Repliegue de CS (CSFB). Por ejemplo, un UE que opera en modo CS/PS 1 o modo CS/PS 2, en el estado EMM-REGISTRADO, iniciará el procedimiento de actualización del área de seguimiento combinado cuando, por ejemplo, el UE reciba una indicación de las capas superiores de que el registro SIP en el IMS ha fallado y la configuración de uso del UE es "Centrado en la voz". Un ejemplo de un procedimiento de conexión combinada o una

55 actualización del área de seguimiento combinada puede encontrarse en la norma 3GPP TS 24.301.

**[0030]** El éxito de un procedimiento de registro combinado significa que el UE está registrado para ambos servicios PS y CS. El fallo de un procedimiento combinado significa que el UE está registrado para servicios PS pero no para servicios CS. Por ejemplo, tal fallo puede indicarse al UE mediante la red que envía un mensaje de Aceptación

60 de actualización del área de seguimiento o de Aceptación de conexión con una indicación o un valor de causa configurado en 'dominio CS no disponible' o un valor que indique que el dominio PS no está disponible. Además puede haber otros fallos, tales como un fallo cuando el UE no está registrado para servicios CS o PS.

**[0031]** Como resultado de un procedimiento de registro NAS o un procedimiento de conexión EPS, un UE que 65 inicia los procedimientos es registrado en la red. Como resultado de este registro NAS, el UE y la red obtienen

información que permite el envío y la recepción de mensajes (IP) como parte de los protocolos de estrato de no acceso. El UE y la red pueden enviar y recibir estos mensajes (IP). La información obtenida en el UE y la red puede necesitar actualización. La información obtenida puede ser actualizada periódicamente (p. ej., debido a la expiración de un temporizador) o actualizada explícitamente. Un registro NAS puede ser un registro NAS combinado o no combinado, 5 un registro NAS combinado exitoso hace que un UE sea registrado para servicios EPS y servicios no EPS.

**[0032]** Como se usa en esta solicitud, los servicios EPS pueden ser servicios GPRS según la norma 3GPP TS 24.008. Los servicios no EPS son servicios proporcionados por un dominio CS. Como se usa en esta solicitud, los servicios no EPS pueden ser servicios no GPRS según la norma 3GPP TS 24.008. Un UE que acampe en la E-UTRAN 10 puede conectarse tanto a servicios EPS como a servicios no EPS. Los protocolos de estrato de no acceso (NAS) son

- protocolos entre el UE y el centro de conmutación móvil (MSC) o el nodo de soporte de GRPS (SGSN) en servicio en la UTRAN que no están terminados en la UTRAN, y los protocolos entre el UE y la MME que no están terminados en la E-UTRAN.
- 15 **[0033]** En una implementación, un UE que inicia un procedimiento de registro NAS (p. ej., un registro NAS combinado) puede enviar al menos uno de un mensaje de SOLICITUD DE CONEXIÓN (por ejemplo, una SOLICITUD DE CONEXIÓN combinada) o un mensaje de Solicitud de actualización del área de seguimiento (p. ej., una Solicitud de actualización del área de seguimiento combinada). Después de enviar el mensaje, el UE puede recibir al menos uno de un mensaje de ACEPTACIÓN DE CONEXIÓN (p. ej., una ACEPTACIÓN DE CONEXIÓN combinada) o un 20 mensaje de Solicitud de actualización del área de seguimiento (p. ej., una Solicitud de actualización del área de
- seguimiento combinada).

**[0034]** En una implementación, un UE que actualiza la información de registro NAS (p. ej., el registro NAS combinado) puede incluir una actualización de la información del área de encaminamiento cuando se usan los 25 protocolos de estrato de no acceso entre el UE y la SGSN o actualizar la información del área de seguimiento cuando usa los protocolos de estrato de no acceso entre el UE y la MME o actualizar la información cuando usa los protocolos de estrato de no acceso entre el UE y el MSC. Un UE que actualiza la información de registro NAS (p. ej., el registro NAS combinado) puede enviar al menos una de una ACTUALIZACIÓN DEL ÁREA DE SEGUIMIENTO (p. ej., ACTUALIZACIÓN DEL ÁREA DE SEGUIMIENTO combinada), una ACTUALIZACIÓN DEL ÁREA DE

30 ENCAMINAMIENTO (p. ej., una ACTUALIZACIÓN DEL ÁREA DE ENCAMINAMIENTO combinada). Después de enviar el mensaje, el UE puede recibir al menos una de una respuesta (ACEPTACIÓN) de ACTUALIZACIÓN DEL ÁREA DE SEGUIMIENTO (p. ej., una ACTUALIZACIÓN DEL ÁREA DE SEGUIMIENTO), una respuesta (ACEPTACIÓN) de ACTUALIZACIÓN DEL ÁREA DE ENCAMINAMIENTO (p. ej., una ACTUALIZACIÓN DEL ÁREA DE ENCAMINAMIENTO combinada). Después de la actualización exitosa de la información de registro NAS (p. ej., 35 registro NAS combinado), un UE es registrado para servicios EPS y servicios no EPS.

**[0035]** En una implementación, después de realizar el procedimiento de registro NAS, el UE puede solicitar un servicio de la red. El UE envía entonces un mensaje de solicitud de servicio (p. ej., una solicitud de servicio extendido) a la red. Por ejemplo, con el fin de realizar CSFB, el UE es registrado para servicios EPS y servicios no EPS, y el UE 40 envía un mensaje de protocolo NAS de solicitud de servicio extendido. El UE puede recibir un mensaje de RECHAZO DE SERVICIO en respuesta.

**[0036]** Por ejemplo, en algunas implementaciones, cuando un UE recibe un mensaje de ACEPTACIÓN DE ATTACH con valor de causa de EMM #18 indicativo de "Dominio CS no disponible", el UE puede realizar las siguientes 45 acciones según la norma 3GPP TS 24.301:

El UE detendrá el temporizador T3410 si aún está en ejecución, reiniciará el contador de intentos de actualización del área de seguimiento, configurará el estado de actualización EPS en EU1 ACTUALIZADO y entrará en el estado EMM-REGISTRADO.SERVICIO-NORMAL.

50

El UE configurará el estado de actualización en U2 NO ACTUALIZADO.

Un UE en modo de operación CS/PS 1 puede seleccionar tecnología de acceso radioeléctrico GERAN o UTRAN en lugar de E-UTRAN para la PLMN seleccionada o la PLMN equivalente.

55

Un UE en modo de operación CS/PS 2 no intentará un procedimiento de conexión combinada o de actualización del área de seguimiento combinada con la PLMN actual hasta que se elimine el apagado del UE o la UICC que contiene el USIM.

60 Un UE cuya configuración de uso del UE es "Centrado en los datos" o "Solo datos" proporcionará una notificación al usuario o a las capas superiores de que el dominio CS no está disponible.

Si la configuración de uso del UE se cambia de "Centrado en los datos" o "Solo datos" a "Centrado en la voz", se proporcionará una indicación al AS para seleccionar la tecnología de acceso radioeléctrico GERAN o UTRAN en lugar 65 de E-UTRAN para la PLMN seleccionada o la PLMN equivalente.

**[0037]** En algunas implementaciones, cuando un NAS proporciona una indicación a un AS para seleccionar GERAN o UTRAN mientras el UE está en RRC\_IDLE, el UE puede deshabilitar la selección y la reselección de célula a células E-UTRAN. Cuando un NAS proporciona una indicación a un AS para seleccionar GERAN o UTRAN mientras 5 el UE está en RRC\_IDLE, el UE puede habilitar la selección y la reselección de célula a células E-UTRAN.

**[0038]** En otro ejemplo, si una solicitud de servicio no puede ser aceptada por la red, la red devolverá un mensaje de RECHAZO DE SERVICIO al UE que incluye un valor de causa de EMM apropiado. Al recibir el mensaje de RECHAZO DE SERVICIO, el UE detendrá el temporizador T3417 y tomará la medida apropiada. Por ejemplo, el

- 10 valor de causa de EMM puede ser #18 (dominio CS no disponible). Si la solicitud estaba relacionada con el repliegue de CS, el US enviará una indicación a la subcapa MM y no intentará el repliegue de CS hasta que se haya completado con éxito un procedimiento de actualización del área de seguimiento combinado. El UE puede entonces entrar en el estado EMM-REGISTRADO.SERVICIO-NORMAL. Si la configuración de uso del UE es "Centrado en los datos" o "Solo datos", el UE proporcionará una notificación al usuario o a las capas superiores de que el dominio CS no está
- 15 disponible.

**[0039]** Haciendo referencia ahora a la figura 1B, el comportamiento para la configuración de voz del UE de "Solo voz IMS PS" comienza en el bloque 1B-1 que muestra simplemente el UE configurado en solo voz IMS PS. En el bloque 1B-2, el UE inicia un procedimiento de conexión EPS (no combinado). En el bloque 1B-3, el UE comprueba

- 20 la indicación de voz IMS soportada procedente de la red. Si voz IMS está soportada, entonces en el bloque 1B-4, el UE usa voz IMS. Mientras está conectado al sistema, el UE puede realizar una actualización del área de seguimiento (TAU) ya sea periódicamente o cuando el UE se mueve a un área de seguimiento diferente. Cuando se realiza la TAU, el UE puede recibir un nuevo indicador VoIMS, en cuyo caso el procesamiento del UE vuelve al bloque 1B-3 donde se comprueba el indicador VoIMS. Si voz IMS no está soportada, entonces en el bloque 1B-5, el UE comprueba la
- 25 configuración de uso del UE para "Centrado en la voz" o "Centrado en los datos". Si la configuración es "Centrado en los datos", entonces en el bloque 1B-6 el UE permanece en la RAT actual (E-UTRAN). Por otra parte, si la configuración es "Centrado en la voz", entonces en el bloque 1B-7 el UE selecciona otra RAT donde pueda obtener servicios de voz.
- 30 Primer problema: Fallo de inicio de registro IMS

**[0040]** Un primer problema con el comportamiento especificado en la figura 1A y la figura 1B mencionadas anteriormente es que no hay garantía de que el UE inicie el registro IMS. Más específicamente, si el indicador VoIMS indica "sesión de voz IMS sobre PS soportada", entonces se espera que el UE "use voz IMS", pero no hay garantía 35 de que el UE inicie definitivamente un registro IMS cuando la configuración de voz del UE se configura en "solo voz

- IMS PS" y "voz IMS preferida, voz CS secundaria". Si el indicador VoIMS muestra "sesión de voz IMS sobre PS soportada", entonces el UE sabe que no hay una razón de NAS o AS, lo que significaría que no puede realizar servicios de voz sobre IMS. Sin embargo, con el fin de que esto se logre, el UE debe iniciar primero un registro IMS.
- 40 **[0041]** La referencia a un registro IMS en un subsistema IMS generalmente puede entenderse que se refiere a cualquier procedimiento de la red que obtiene la información requerida con el fin de poder enviar información a, y recibir información del UE usando IMS. Por consiguiente, la red ha obtenido la información requerida con el fin de poder enviar información a, y recibir información del UE usando IMS, o la red no tiene la información. Una red puede no tener dicha información debido a un fallo de registro o debido a que el UE no ha podido registrarse (p. ej., el UE no 45 ha iniciado un registro IMS para proporcionar a la red dicha información). Un registro SIP para servicios de voz en un
- subsistema IMS, según la norma 3GPP TS 24.229 es un ejemplo específico.

**[0042]** Al realizar un registro IMS para servicios de voz, el UE debe incluir indicador(es) adecuado(s) de modo que el subsistema IMS sepa que está solicitando servicios de voz. Si no se incluye o no se otorga un indicador 50 adecuado, entonces un UE que acampa en una célula E-UTRAN con capacidad IMS aún no recibirá servicios de voz IMS o solicitudes de sesión terminada móvil de voz IMS.

**[0043]** En algunas implementaciones, con el fin de asegurare que el UE reacciona correctamente e inicia un registro IMS, el UE se comportará de la siguiente manera:

55

Si la configuración de voz del UE = "solo voz IMS PS" O

Si la configuración de voz del UE = "voz IMS preferida, voz CS secundaria"

60 Y el indicador VoIMS indica "sesión de voz IMS sobre PS soportada;"

ENTONCES el registro IMS será activado con indicador(es) adecuado(s) que solicita(n) soporte de servicio de voz.

**[0044]** Por ejemplo, tras la finalización exitosa de un procedimiento de conexión, si el indicador VoIMS en un 65 mensaje de ACEPTACIÓN DE CONEXIÓN indica "sesión de voz IMS sobre PS soportada" y está sujeto a la

configuración de voz del UE, la finalización exitosa del procedimiento de conexión se indicará a las capas superiores para el inicio del registro SIP en el IMS.

**[0045]** Como se indicó anteriormente, en algunas implementaciones, el registro IMS se logra a través de un 5 registro SIP. Ejemplos de mensajes SIP son las Solicitudes SIP y las Respuestas SIP. Ejemplos de una Solicitud SIP es una INVITACIÓN SIP o un REGISTRO SIP. Ejemplos de elementos funcionales de SIP son P-CSCF, S-CSCF, I-CSCF, AS, SCC AS, HSS.

**[0046]** El registro IMS puede realizarse usando una solicitud de Registro SIP como se describe en la norma 10 IETF RFC 3261; las solicitudes de Registro SIP son procesadas por un elemento funcional de IMS como se documenta en las normas 3GPP TS 23.228 y 3GPP TS 24.229.

**[0047]** La figura 2A muestra un diagrama de flujo detallado de una implementación de ejemplo para el caso donde la configuración de voz del UE se configura en "voz IMS preferida, voz CS secundaria". La figura se diferencia 15 de la figura 1A en la inclusión del bloque 2A-1 que implica intentar el registro IMS con indicadores adecuados para servicios de voz. En caso de que el UE use voz IMS en el bloque 1A-4 y luego realice una TAU, entonces el UE comprobará nuevamente el indicador VoIMS en el bloque 1A-3 y si VoIMS es soportado, entonces en el bloque 2A-1 el UE solo intentará el Registro IMS con indicadores adecuados para servicios de voz si aún no está registrado en el IMS para servicios de voz.

20

**[0048]** La figura 2B muestra un diagrama de flujo detallado de una implementación de ejemplo para el caso donde la configuración de voz del UE se configura en "solo voz IMS PS". La figura se diferencia de la figura 1B en la inclusión del bloque 2B-1 que implica intentar el registro IMS con indicadores adecuados para servicios de voz. En caso de que el UE use voz IMS en el bloque 1B-4 y luego realice una TAU, entonces el UE comprobará nuevamente

25 el indicador VoIMS en el bloque 1B-3 y si VoIMS es soportado, entonces en el bloque 2B-1 el UE solo intentará el Registro IMS con indicadores adecuados para servicios de voz si aún no está registrado en el IMS para servicios de voz.

Segundo problema: El registro IMS para voz puede fallar

### 30

**[0049]** Un segundo problema con el comportamiento descrito anteriormente con referencia a las figuras 1A y 1B es que no hay garantía de que el registro IMS para voz sea exitoso. Más específicamente, no hay garantía de que el registro IMS para voz sea exitoso, solo porque la conexión EPS o la actualización del área de seguimiento sea exitosa y la red soporte voz IMS. Un ejemplo de una razón de que el registro pueda fallar es porque el registro SIP no

- 35 lo permita debido a limitaciones en la suscripción del usuario. Otro ejemplo de una razón es que el registro IMS falle debido a mensajes suprimidos o un retraso en la recepción de mensajes. Si el registro IMS falla, y el UE no hace nada y permanece conectado a EPS, pero no registrado en IMS para servicios de voz, entonces no se pueden realizar sesiones de voz IMS (originadas en el móvil o terminadas en el móvil). Esta misma situación puede existir si el registro SIP tuvo éxito; sin embargo, el indicador en la solicitud de servicios de voz no estaba permitido (es decir, el indicador
- 40 solicitado para voz no fue devuelto en la respuesta SIP 200 OK a la solicitud de registro SIP). En este caso, el UE puede registrarse en IMS para el uso de algunos servicios, pero puede que no se le permita usar este registro para transmitir medios de voz.

Ejemplo 1

45

**[0050]** En algunas implementaciones, el UE está configurado para abordar este problema reconociendo una situación donde el registro IMS para voz ha fallado, la configuración de voz del UE se configura en "voz IMS preferida, voz CS secundaria". Tras reconocer esta situación, el UE se configura para intentar inmediatamente un procedimiento de registro combinado. Esto permitirá entonces que el UE obtenga servicios de voz por medio de CSFB si este está

50 soportado. Si el procedimiento de registro combinado falla, entonces el UE considera la configuración de uso del UE. Si la configuración de uso del UE es "Centrado en la voz" o "Centrado en los datos", entonces el UE selecciona otra RAT donde pueda obtener servicios de voz. Si la configuración de uso del UE es "Solo datos", entonces el UE permanece en la RAT actual (es decir, E-UTRAN) sin acceso a servicios de voz.

55 **[0051]** La figura 3A muestra un diagrama de flujo detallado de una implementación de ejemplo para este caso. La figura se diferencia de la figura 2A en que si el registro IMS falla después de la activación del registro IMS en el bloque 2A-1, como se indica en 30, entonces el procesamiento continúa en el bloque 1A-5 con el rendimiento de un procedimiento de registro combinado para CSFB como en la norma TS 23.272. Además, el bloque 1A-8 (que permanece en la RAT actual) se realiza si el UE es "solo datos" (como se indica en 32), y el bloque 1A-9 se realiza (el 60 UE selecciona otra RAT) si el UE es "centrado en la voz "o" centrado en los datos "(como se indica en 34).

**[0052]** La figura 3B muestra un diagrama de flujo detallado de una implementación de ejemplo para el caso donde la configuración de voz del UE se configura en "solo voz IMS PS". La figura se diferencia de la figura 2B en que si el registro IMS falla después de la activación del registro IMS en el bloque 2B-1, como se indica en 36, entonces el

65 UE comprueba la configuración de uso del UE en el bloque 1B-5. Si la configuración de uso del UE es "Solo datos"

(como se indica en 38), entonces el UE permanece en la E-UTRAN y no tendrá acceso a servicios de voz en el bloque 1B-6. Si la configuración de uso del UE es "Centrado en la voz" o si la configuración de uso del UE "Centrado en los datos" (como se indica en 40), entonces el UE selecciona otra RAT donde pueda obtener servicios de voz en el bloque 1B-7.

5

Ejemplo 2A

**[0053]** En algunas implementaciones, el UE se configura para abordar este problema reconociendo una situación donde el registro IMS para servicios de voz ha fallado y la configuración de uso del UE es "Solo datos". Tras 10 reconocer esta situación, el UE se configura para permanecer en el EPS donde puedan proporcionarse los mejores servicios PS. Más específicamente, el UE permanece en la E-UTRAN (la "RAT actual" en las figuras) y no selecciona otra RAT. Los mejores servicios PS pueden proporcionarse en la E-UTRAN. Los servicios PS también pueden proporcionarse en GERAN/UTRAN, pero se proporcionan de una manera menos optimizada en estas RAT. El UE no realiza un intento de registro combinado, sino que, en cambio, el UE se configura para reintentar el procedimiento de 15 registro IMS para servicios de voz. Se observa que el UE puede haberse registrado con éxito en IMS para otros

servicios, pero se le puede haber denegado el acceso a servicios de voz, como se describió anteriormente, y en este caso, el UE reintenta el procedimiento de registro IMS para servicios de voz. En algunas implementaciones, este es un único reintento. En otras implementaciones hay múltiples reintentos que, por ejemplo, pueden ejecutarse periódicamente.

### 20

**[0054]** Un ejemplo de este comportamiento se representa en las figuras 4A y 4B. Haciendo referencia primero a la figura 4A, la figura 4A es igual que la figura 2A con la excepción de tres diferencias:

el UE realiza uno o más reintentos en 50 después de que el registro IMS haya fallado;

25

el bloque 1A-8 se ejecuta después del bloque 1A-7 si la configuración de uso del UE es "solo datos" (indicado en 52);

el bloque 1A-9 se ejecuta después del bloque 1A-7 si la configuración de uso del UE es "centrado en la voz" o "centrado en los datos" (indicado en 54).

30

**[0055]** Haciendo referencia ahora a la figura 4B, la figura 4B es igual que la figura 2B con la excepción de tres diferencias:

el UE realiza uno o más reintentos en 56 después de que el registro IMS haya fallado;

35

el bloque 1B-6 se ejecuta después del bloque 1B-5 si la configuración de uso del UE es "solo datos" (indicado en 58);

el bloque 1B-7 se ejecuta después del bloque 1B-5 si la configuración de uso del UE es "centrado en la voz" o "centrado en los datos" (indicado en 60).

#### 40 Ejemplo 2C

**[0056]** En algunas implementaciones, si el procedimiento de conexión combinada descrito en el ejemplo 1 anterior falla, y la configuración de uso del UE es "Solo datos", el UE notifica al usuario (a través de la interfaz de 45 usuario o alguna otra alerta) que los servicios de voz no están disponibles. Por ejemplo, si los servicios de voz no pueden realizarse, puede presentarse un indicador al usuario. Cualquier indicador para el usuario (visualizado, auditivo, vibrante, son solo algunos ejemplos) podría usarse para transmitir al usuario que actualmente no pueden proporcionarse servicios de voz aunque el UE se encuentre en un área de cobertura.

50 **[0057]** Un ejemplo de este comportamiento se representa en la figura 5A que es igual que la figura 2A con las siguientes diferencias:

tras el fallo de registro IMS en 70 después de un intento de registro IMS, el UE realiza una TAU combinada en el bloque 1A-5;

55

después del bloque 1A-7, si la configuración de uso del UE es "solo datos" (como se indica en 72), el UE notifica al usuario que los servicios de voz no están disponibles en el bloque 5A-1 y el UE permanece en la RAT actual;

el bloque 1A-9 sigue al bloque 1A-7 si la configuración de uso del UE es "centrado en la voz" o "centrado en los datos" 60 (como se indica en 74).

**[0058]** Otro ejemplo de este comportamiento se representa en la figura 5B que es igual que la figura 2B con las siguientes diferencias:

65 tras el fallo de registro IMS en 71 después de un intento de registro IMS, el UE comprueba la Configuración de uso del

UE para "Centrado en la Voz" o "Centrado en los Datos" en el bloque 1B-5;

después del bloque 1B-5, si la configuración de uso del UE es "solo datos" (como se indica en 73), el UE notifica al usuario que los servicios de voz no están disponibles en el bloque 5B-1 y el UE permanece en la RAT actual;

5

el bloque 1B-7 sigue al bloque 1B-5 si la configuración de uso del UE es "centrado en la voz" o "centrado en los datos" (como se indica en 75).

- **[0059]** Tras recibir la notificación de que los servicios de voz no están disponibles, el usuario puede elegir 10 cambiar la configuración de uso del UE a "Centrado en la voz" o "Centrado en los datos". Como el UE ya ha intentado un procedimiento de registro combinado y el intento falló, entonces el cambio de la configuración de uso del UE a "Centrado en la voz" o "Centrado en los datos" hará que el UE seleccione otra RAT (como GERAN/UTRAN) que podría proporcionar voz
- 15 **[0060]** En algunas implementaciones, la notificación al usuario de que los servicios de voz no están disponibles también incluye un aviso preguntando al usuario si le gustaría cambiar la configuración de uso del UE con el fin de obtener el servicio de voz.

**[0061]** Un ejemplo de este comportamiento se representa en la figura 6A. La figura 6A es igual que la figura 5A 20 con las siguientes diferencias:

después del bloque 5A-1, si el usuario acepta "solo datos" (indicado en 82), entonces el UE permanece en la RAT actual en el bloque 1A-8;

25 después del bloque 5A-1, si el usuario cambia la configuración de uso del UE a "centrado en la voz" o "centrado en los datos" (indicado en 84), entonces el UE selecciona otra RAT en el bloque 1A-9.

**[0062]** En algunas implementaciones, cuando la configuración de uso del UE se cambia de "centrado en los datos" a "centrado en la voz", el UE proporciona una indicación al AS para seleccionar la tecnología de acceso 30 radioeléctrico GERAN o UTRAN en lugar de E-UTRAN para la PLMN seleccionada o la PLMN equivalente. Por ejemplo, tal procedimiento puede completarse después de que el UE reciba el valor de causa de EMM #18.

**[0063]** Otro ejemplo de este comportamiento se representa en la figura 6B. La figura 6B es igual que la figura 5B con las siguientes diferencias:

35

después del bloque 5B-1, si el usuario acepta "solo datos" (indicado en 100), entonces el UE permanece en la RAT actual en el bloque 1B-6;

después del bloque 5B-1, si el usuario cambia la configuración de uso del UE a "centrado en la voz" o "centrado en 40 los datos" (indicado en 102), entonces el UE selecciona otra RAT en el bloque 1A-9.

Ejemplo 2D

- **[0064]** En el caso donde la configuración de voz del UE es "Voz IMS preferida, Voz CS secundaria" y donde la 45 configuración de uso del UE se establezca en "Solo datos", cuando el registro IMS falla después de uno o más reintentos y no se intenta automáticamente un procedimiento de registro combinado, o en el caso donde la configuración de voz del UE sea "Solo voz IMS PS" y la configuración de uso del UE se establezca en "Solo datos", entonces el UE se configura para notificar al usuario (a través de la interfaz de usuario o alguna otra alerta) que los servicios de voz no están disponibles. En este caso el usuario puede elegir cambar la configuración de uso del UE a
- 50 "Centrado en la voz" o "Centrado en los datos". Esto inmediatamente provoca que el UE intente un procedimiento de registro combinado (en el caso donde la configuración de voz del UE sea "Voz IMS preferida, Voz CS secundaria"), que, de ser exitoso, permitiría que el UE permaneciera en el EPS hasta que se requieran servicios de voz, y en ese caso obtuviera servicios de voz por medio de CSFB. En el caso donde la configuración de voz del UE sea "Solo voz IMS PS", el usuario puede cambiar la configuración de uso del UE a "Centrado en la voz" o "Centrado en los datos",
- 55 lo que provocaría que el UE volviera a seleccionar otra RAT que pueda soportar servicios de voz.

**[0065]** Un ejemplo de este comportamiento se representa en la figura 7A. La figura 7A se diferencia de la figura 2A en que:

60 después del fallo de registro IMS (112), el UE notifica al usuario que los servicios de voz no están disponibles en el bloque 7A-1;

si el usuario indica "Centrado en la voz" o "Centrado en los datos" (116), entonces el procedimiento continúa en el bloque 1A-5;

65

si el usuario indica "Solo datos", entonces no se reintenta (114) el registro IMS y entonces el procedimiento continúa en el bloque 1A-8;

el bloque 1A-9 sigue al bloque 1A-7 en caso (118) de que la configuración de uso del UE sea "Centrado en la voz" o 5 "Centrado en los datos".

**[0066]** Otro ejemplo de este comportamiento se representa en la figura 7B. La figura 7B se diferencia de la figura 2B en que:

10 después del fallo de registro IMS (122), el UE notifica al usuario que los servicios de voz no están disponibles en el bloque 7B-1;

si el usuario indica "Centrado en la voz" o "Centrado en los datos" (124), entonces el procedimiento continúa en el bloque 1B-5;

15

si el usuario indica "Solo datos", y no se reintenta (128) el registro IMS, entonces el procedimiento continúa en el bloque 1B-6;

el bloque 1B-9 sigue al bloque 1B-5 en caso (126) de que la configuración de uso del UE sea "Centrado en la voz" o 20 "Centrado en los datos".

Ejemplo 2E

**[0067]** Como continuación del ejemplo 2D, en algunas implementaciones, se le indica al usuario que el registro 25 IMS (original o algún número de intentos) ha fallado, y el usuario podría solicitar alternativamente "Reintento de registro IMS para voz", lo que podría provocar que el UE dejara la configuración de uso del UE configurada en "Centrado en los datos" o "Centrado en la voz" pero reiniciara los intentos periódicos de registro IMS hasta que tenga éxito o hasta que se haya intentado un cierto número de intentos y hayan fallado. Alternativamente, el usuario podría indicar "Solo datos", en cuyo caso el UE dejaría la configuración de uso del UE configurada en "Centrado en los datos" y el UE no 30 reintentará el registro IMS (con el propósito de servicios de voz).

**[0068]** Un ejemplo de este comportamiento se representa en la figura 7C. La figura 7C se diferencia de la figura 7A en que:

35 después del fallo de registro IMS (112), el UE notifica al usuario que los Servicios de voz no están disponibles en el bloque 7A-1 y si el usuario indica "REINTENTAR" en 110, entonces el procedimiento continúa en el bloque 2A-1.

Otro ejemplo de este comportamiento se representa en la figura 7D. La figura 7D se diferencia de la figura 7C en que:

40 después del fallo de registro IMS (122), el UE notifica al usuario que los servicios de voz no están disponibles en el bloque 7B-1,

si el usuario indica "REINTENTAR" en (120), entonces el procedimiento continúa en el bloque 2A-1.

45 Ejemplo 3A

**[0069]** En algunas implementaciones, el UE se configura para reconocer una situación donde el registro IMS ha fallado y la configuración de uso del UE es "Centrado en la voz". El UE se configura para, tras reconocer esta situación e independientemente de si la configuración de voz del UE es "Solo voz IMS PS" o "Voz IMS preferida, Voz

50 CS secundaria", activar el AS para seleccionar/volver a seleccionar otra RAT (la RAT objetivo) en la cual pueden realizarse servicios de voz (por ejemplo, GERAN/UTRAN).

**[0070]** Un primer ejemplo de este comportamiento se representa en la figura 8A. La figura 8A se diferencia de la figura 2A de la siguiente manera:

55

tras el fallo de registro IMS en 130, el UE comprueba la configuración de uso del UE para "Centrado en la Voz" o "Centrado en los Datos" en el bloque 8A-1;

Si la configuración es "Centrado en los datos" o "Solo datos" como se indica en 132, el procedimiento continúa en el 60 bloque 1A-5;

Si la configuración es "Centrado en la voz" como se indica en 138, entonces el procedimiento continúa en el bloque 1A-9 con la selección de otra RAT;

65 el bloque 1A-8 sigue al bloque 1A-7 para el caso en que la configuración de uso del UE es "solo datos" (indicado en

134);

el bloque 1A-9 sigue al bloque 1A-7 para el caso en que la configuración de uso del UE es "Centrado en la voz" o "Centrado en los datos" (indicado en 136).

5

**[0071]** Un segundo ejemplo de este comportamiento se representa en la figura 8B. La figura 8B se diferencia de la figura 2B de la siguiente manera:

después del fallo de registro IMS en 140, el UE comprueba la configuración de uso del UE para "Centrado en la Voz" 10 o "Centrado en los Datos" en el bloque 8B-1;

Si la configuración es "Solo datos" como se indica en 142, el procedimiento continúa en el bloque 1B-6;

Si la configuración es "Centrado en la voz" o "Centrado en los datos" como se indica en 144, entonces el procedimiento 15 continúa en el bloque 1B-7 con la selección de otra RAT;

el bloque 1B-6 sigue al bloque 1B-5 para el caso en que la configuración de uso del UE es "Solo datos" (indicado en 146);

20 el bloque 1B-7 sigue al bloque 1B-5 para el caso en que la configuración de uso del UE es "Centrado en la voz" o "Centrado en los datos" (indicado en 148).

Ejemplo 3B

- 25 **[0072]** En algunas implementaciones, el UE se configura para, a continuación de la reselección de RAT como se describe con referencia al ejemplo 3A anterior, reintentar el registro IMS una vez que esté en el sistema objetivo si descubre que el sistema objetivo puede soportar voz IMS. Si este intento subsiguiente de registro IMS en el sistema objetivo falla, entonces en este caso el UE puede obtener servicios de voz a través de CS en el sistema objetivo.
- 30 **[0073]** Un primer ejemplo de este comportamiento se representa en la figura 9A que es igual que la figura 8A con el añadido de los bloques 9A-1, 9A-2 y 9A-3. Después del bloque 1A-9, el UE reintenta el registro IMS para voz si descubre que el sistema objetivo puede soportar voz IMS en el bloque 9A-1. Si hay éxito, entonces el UE obtiene servicios de voz a través de PS en el sistema objetivo en el bloque 9A-2. Si hay fallo, entonces el UE obtiene servicios de voz a través de CS en el sistema objetivo en el bloque 9A-3.

35

**[0074]** Un segundo ejemplo de este comportamiento se representa en la figura 9B que es igual que la figura 8B con el añadido de los bloques 9B-1, 9B-2 y 9B-3. Después del bloque 1B-7, el UE reintenta el registro IMS para voz si descubre que el sistema objetivo puede soportar voz IMS en el bloque 9B-1. Si hay éxito, entonces el UE obtiene servicios de voz a través de PS en el sistema objetivo en el bloque 9B-2. Si hay fallo, entonces el UE obtiene servicios 40 de voz a través de CS en el sistema objetivo en el bloque 9B-3.

Tercer problema: El UE puede estar limitado en una RAT inadecuada

**[0075]** Un tercer problema con el comportamiento especificado en las figuras 1A y 1B es que el UE puede verse 45 limitado en una RAT inadecuada. Más específicamente, si la configuración de uso del UE en las figuras 1A y 1B se configura en "Centrado en los datos", esto puede conducir a que el UE no obtenga ningún servicio de voz. Si se considera que "Centrado en los datos" en las figuras 1A y 1B significa que el UE solo desea servicios de datos (incluso si eso excluye CUALQUIER servicio de voz), es decir, "Solo datos", entonces esto no es un problema. En el caso en que se considera que "centrado en los datos" en las figuras 1A y 1B significa "Centrado en los datos" como se definió 50 anteriormente en este documento, entonces este comportamiento es problemático.

**[0076]** Además, si el UE permanece en la RAT actual y no tiene acceso a servicios de voz porque la indicación VoIMS de la red (en el área de seguimiento registrada, ya que esta indicación es por área de seguimiento) no indicó soporte, pero debido a la movilidad el UE entra en un área de encaminamiento de cobertura radioeléctrica 55 GERAN/UTRAN o el área de seguimiento de cobertura E-UTRAN donde el indicador VoIMS de la red indica que Voz IMS PS está soportado, entonces el UE tiene que reintentar posteriormente el registro IMS para voz.

**[0077]** En otra situación, si la configuración de voz del UE es "Solo voz IMS PS" o "Voz IMS preferida, Voz CS secundaria", y la configuración de uso del UE se configura en "Centrado en la voz" o "Centrado en los datos", el UE 60 puede terminar acampando en GERAN/UTRAN y usar servicios de voz CS para voz incluso si los servicios de voz sobre IMS en LTE o GERAN/UTRAN pueden estar disponibles debido a la movilidad del UE. A medida que el UE se mueve, puede entrar en el área de cobertura de una nueva área de seguimiento E-UTRAN o una nueva área de encaminamiento GERAN/UTRAN que soporte Voz IMS, en cuyo caso existe la posibilidad de que el UE pueda obtener servicios de voz IMS sobre GERAN/UTRAN o sobre LTE, y para un UE "centrado en los datos" mejor servicio de PS 65 sobre LTE, si no estuviera limitado en GERAN/UTRAN.

Ejemplo 1

- **[0078]** En algunas implementaciones, el UE está configurado para reconocer una situación donde la 5 configuración de uso del UE se configura en "Solo datos", la configuración de voz del UE es "Solo voz IMS PS" o "Voz IMS preferida, Voz CS secundaria" y en la cual, cuando intentó la conexión EPS, descubrió que "la sesión de voz IMS sobre PS no está soportada", de modo que el UE termina acampando en E-UTRAN sin acceso a servicios de voz. El soporte de la sesión de voz IMS sobre PS es por área de seguimiento (TA). El UE se configura para monitorizar después el TA de las células E-UTRAN vecinas hasta que se detecte una célula con un TA/RA diferente (o 10 alternativamente una célula con un TA fuera de la lista de TAI del UE). Tras detectar tal célula LTE, el UE intenta acampar en esta célula y envía una Actualización del área de seguimiento a la red como parte de este procedimiento. En respuesta a esto, el UE recibe una respuesta de Actualización del área de seguimiento. La respuesta de Actualización del área de seguimiento incluye el Indicador VoIMS de red para esta área de seguimiento. Si el indicador es "Sesión de voz IMS sobre PS soportada", entonces el UE reintenta el registro IMS con indicadores que solicitan 15 servicios de voz. El comportamiento siguiente puede ser, por ejemplo, según las implementaciones descritas
- anteriormente que se ocupan del fallo de registro IMS.

**[0079]** Un ejemplo de este comportamiento se representa en la figura 10A. Cuando el UE llega al bloque 1A-8, puede producirse el escenario descrito anteriormente. El procedimiento continúa en el bloque 10A-1 con el UE 20 monitorizando el TA de las células E-UTRAN vecinas hasta que se detecta una célula con un TA diferente (o alternativamente una célula con un TA fuera de la lista de TAI del UE). En el bloque 10A-2, tras detectar tal célula LTE, el UE intenta acampar en esta célula y envía una Actualización del área de seguimiento a la red como parte de este procedimiento. En respuesta a esto, el UE recibe una respuesta de Actualización del área de seguimiento. La respuesta de Actualización del área de seguimiento incluye el Indicador VoIMS de red para esta área de seguimiento. 25 Si el indicador es "Sesión de voz IMS sobre PS soportada" (bloque 10A-3), entonces el UE reintenta el registro IMS con indicadores que solicitan servicios de voz en el bloque 10A-4. El comportamiento siguiente puede ser, por ejemplo, según las implementaciones descritas anteriormente que se ocupan del fallo de registro IMS. Para una configuración

de voz del UE de solo voz IMS PS, las etapas 10A-1, 10A-2, 10A-3 y 10A-4 seguirían al bloque 1B-6 de la figura 2B.

30 Ejemplo 2

**[0080]** En algunas implementaciones, el UE está configurado para reconocer una situación donde la configuración de uso del UE se configura en "Centrado en la voz" o "Centrado en los datos", la configuración de voz del UE es "Solo voz IMS PS" o "Voz IMS preferida, Voz CS secundaria" y cuando intentó la conexión EPS, recibe el

- 35 indicador VoIMS y descubre que "la sesión de voz IMS sobre PS no está soportada", de modo que el UE termina acampando en GERAN/UTRAN con servicio de voz pero servicios de datos subóptimos. En este caso, cuando el UE está en modo inactivo, el UE está configurado para intentar (una vez, o múltiples veces, por ejemplo, a intervalos regulares, o basándose en un temporizador) para volver a seleccionar una célula E-UTRAN considerada adecuada. Como se describió anteriormente, este procedimiento activa una actualización regular del área de seguimiento cuando
- 40 la configuración de voz del UE es "Solo voz IMS PS" o una actualización combinada del área de seguimiento si la configuración de la voz del UE es "Voz IMS preferida, Voz CS secundaria". Si el Indicador VoIMS obtenido durante la TAU o el Procedimiento de actualización de TA/LA combinado indica que la voz IMS está soportada, entonces el UE procederá a intentar el registro IMS con indicadores que solicitan servicios de voz. El comportamiento siguiente puede ser, por ejemplo, según las implementaciones descritas anteriormente que se ocupan del fallo de registro IMS. 45
	- **[0081]** Un ejemplo de este comportamiento para la configuración de voz del UE de "Solo voz IMS PS" se representa en la figura 10B. Cuando el UE llega al bloque 1B-7, puede producirse el escenario descrito anteriormente. En este caso, cuando el UE está en modo inactivo, el UE está configurado para intentar (una vez, o múltiples veces, por ejemplo, a intervalos regulares, o basándose en un temporizador) para volver a seleccionar una célula E-UTRAN
- 50 considerada adecuada en el bloque 10B-1. Este procedimiento activa una actualización regular del área de seguimiento cuando la configuración de voz del UE es "Solo voz IMS PS" o una actualización combinada del área de seguimiento si la configuración de la voz del UE es "Voz IMS preferida, Voz CS secundaria". Si el Indicador VoIMS obtenido durante la TAU o el Procedimiento de actualización de TA/LA combinado indica que la voz IMS está soportada, entonces el UE procederá a intentar el registro IMS con indicadores que solicitan servicios de voz en 10B-
- 55 2. Para una configuración de voz del UE de "Voz IMS preferida, Voz CS secundaria", las etapas 10B-1 y 10B-2 seguirían al bloque 1A-9 de la figura 2A.

**[0082]** [Otro ejemplo se representa en la figura 10C. Cuando el UE llega al bloque 1A-9, puede producirse el escenario descrito anteriormente. El procedimiento continúa en el bloque 10C-1, donde el UE determina que el RA de 60 la célula actual es diferente del RA anterior. En el bloque 10C-2, tras detectar tal célula, el UE envía una Actualización del área de encaminamiento a la red como parte de este procedimiento. En respuesta a esto, el UE recibe una respuesta de Actualización del área de encaminamiento. La respuesta de Actualización del área de encaminamiento incluye el Indicador VoIMS de red para esta área de encaminamiento. Si el indicador es "Sesión de voz IMS sobre PS soportada" (bloque 10C-3), entonces el UE reintenta el registro IMS con indicadores que solicitan servicios de voz en 65 el bloque 10C-4. El comportamiento siguiente puede ser, por ejemplo, según las implementaciones descritas

anteriormente que se ocupan del fallo de registro IMS. Para una configuración de voz del UE de solo voz IMS PS, las etapas 10C-1, 10C-2, 10C-3 y 10C-4 seguirían al bloque 1B-6 de la figura 2B.

- **[0083]** En algunas implementaciones, el procedimiento de actualización del área de encaminamiento 5 combinado puede ser iniciado por una MS GPRS que opera en modos de operación A o B de MS, cuando la MS está en estado GMM-REGISTRADO y MM-INACTIVO, cuando la red opera en el modo de operación de red I, y cuando, si está en modo Iu, el UE recibe una indicación procedente de las capas superiores de que el registro SIP en el subsistema multimedia IP ha fallado y la configuración de uso del UE es "Centrado en la voz".
- 10 **[0084]** Un aspecto de los posibles ejemplos descritos para el problema 3 es que el UE obtiene el indicador VoIMS para el TA o el RA realizando un procedimiento de registro NAS tal como una actualización del área de seguimiento o una actualización del área de encaminamiento. Este procedimiento de registro requiere señalización entre el UE y la red. Por ejemplo, un mensaje de respuesta de registro NAS puede ser una respuesta a un procedimiento de conexión EPS, una respuesta de ACTUALIZACIÓN DEL ÁREA DE SEGUIMIENTO, una respuesta
- 15 de ACTUALIZACIÓN DEL ÁREA DE ENCAMINAMIENTO, una respuesta de ACEPTACIÓN DE CONEXIÓN, o una respuesta de ACEPTACIÓN DE ACTUALIZACIÓN DEL ÁREA DE SEGUIMIENTO. En algunas implementaciones, la red está configurada para difundir el indicador VoIMS como parte de la información del sistema de difusión enviada por cada célula. Como ejemplo de cómo podría usarse este indicador VoIMS, puede considerarse como una variación menor de la implementación descrita en la figura 10B. En lugar de que el UE intente volver a seleccionar una célula
- 20 E-UTRAN a intervalos regulares y realizar una actualización del área de seguimiento para obtener el indicador VoIMS (como se muestra en el Bloque 10B-1 de la figura 10B), el UE podría intentar leer la información del sistema de difusión de una célula E-UTRAN a intervalos regulares para obtener el indicador VoIMS. Si la información del sistema de difusión obtenida del indicador VoIMS indica que la voz IMS está soportada, entonces el UE procede a intentar el registro IMS con indicadores que solicitan servicios de voz en 10B-2
- 25

Cuarto problema: Volver a cambiar a "Centrado en la voz" o "Centrado en los datos" después de que la configuración de uso del UE se haya cambiado a "Solo datos"

- **[0085]** Un cuarto problema con el comportamiento especificado en las figuras 1A y 1B mencionadas 30 anteriormente es que en algunas situaciones es deseable que se cambie la configuración de uso del UE. Por ejemplo, si el UE está descargando un gran volumen de datos, entonces puede ser deseable que la configuración de uso del UE sea "Solo datos" de modo que el UE use E-UTRAN incluso si los servicios de voz no están disponibles en E-UTRAN. Cuando se completa la descarga del gran volumen de datos, entonces puede ser deseable que la configuración de uso del UE sea "Centrado en la voz" o "Centrado en los datos" de nuevo con el fin de garantizar que
- 35 la voz esté disponible, incluso significa que se selecciona otra RAT. Un problema particular es que el usuario puede configurar la configuración de uso del UE para que sea "solo datos", pero después olvidarse de revertir la configuración de nuevo a "Centrado en la voz" o "Centrado en los datos" en una etapa posterior.
	- Ejemplo 1
- 40

**[0086]** Más específicamente, si la configuración de uso del UE en las figuras 1A o 1B mencionadas anteriormente se configura en "Centrado en los datos", basándose en las preferencias del usuario o basándose en los requisitos de las aplicaciones que se ejecutan en el UE, la configuración de uso del UE puede modificarse a "Solo datos" para dar prioridad a los servicios de datos y, por lo tanto, hacer que el UE seleccione la mejor RAT para los

- 45 servicios de datos (es decir, E-UTRAN). Sin embargo, es deseable que la configuración de uso del UE pueda modificarse posteriormente al valor original (es decir, "Centrado en la voz" o "Centrado en los datos"). Como ejemplo, la configuración del uso del UE puede ser cambiada por el usuario en un momento posterior. En otro ejemplo, una aplicación que se ejecuta en el UE y requiere el mejor servicio PS disponible incluso cuando el UE es "Centrado en la voz" o "Centrado en los datos", y basándose en esto, la aplicación o el usuario cambia la configuración de uso del UE
- 50 a "Solo datos" ". Sin embargo, una vez que la aplicación ha terminado, la aplicación o el UE cambian la configuración de uso del UE de nuevo al valor original, es decir "Centrado en la voz" o "Centrado en los datos".

**[0087]** En tales escenarios, una vez que la configuración de uso del UE se cambia a "Solo datos", el UE acabará seleccionando la RAT basándose en el comportamiento descrito en las implementaciones anteriores para un UE de 55 "Solo datos". Sin embargo, una vez que la configuración de uso del UE se modifica de nuevo al valor original, el UE debería intentar conectarse a la RAT adecuada e intentar acceder a los servicios de voz basándose en la disponibilidad de IMS y la configuración de voz del UE del UE. Sin embargo, con el comportamiento actual definido para el UE, el UE no intentaría volver a seleccionar una RAT adecuada ni registrarse para el IMS cuando el IMS está disponible.

- 60 **[0088]** En ciertos escenarios, la configuración de uso del UE es modificada por el usuario o una aplicación (o conjunto de aplicaciones) que se ejecuta en el UE de "Centrado en los datos" o "Centrado en la voz" a "Solo datos" para permitir el mejor servicio PS para las aplicaciones que se ejecutan en el UE. Posteriormente, la configuración de uso del UE se revierte a la configuración original basándose en un conjunto de posibles condiciones de activación. Como resultado, el UE basado en la configuración de voz del UE realiza uno o más de los procedimientos descritos
- 65 en las implementaciones anteriores para descubrir si la voz IMS está disponible, registrarse con el IMS y seleccionar

### la RAT adecuada.

**[0089]** Con referencia a la figura 11A, en una implementación, una aplicación (o conjunto de aplicaciones) que se ejecuta en el UE modifica la configuración de uso del UE en el bloque 11A-1. En el bloque 11A-2, la (s) aplicación(es) 5 que modificaron la configuración de uso del UE termina (o alternativamente, la necesidad de la(s) aplicación(s) de operación en modo "solo datos" finaliza) y hace que la configuración de uso del UE se restaure al valor original. Si la configuración de voz del UE es "Voz IMS preferida, Voz CS secundaria", el UE se comportará como en las implementaciones anteriores para un UE cuya configuración de voz del UE es "Voz IMS preferida, Voz CS secundaria". Si la configuración de voz del UE es "Solo voz IMS PS", el UE se comportará como en las implementaciones anteriores 10 para un UE cuya configuración de voz del UE es "Solo voz IMS PS". Esto se indica en general en el bloque 11A-3.

**[0090]** Con referencia a la figura 11B, en una implementación, el usuario solicita una llamada originada en un móvil en el bloque 11B-1. A petición de la llamada de voz originada en un móvil, el UE vuelve a "Centrado en la voz" o "Centrado en los datos" con el fin de poder establecer la llamada de voz en el bloque 11B-2. El UE se comporta

- 15 entonces como en la implementación de la figura 11A dependiendo de la configuración de voz del UE. Esto implica volver a la configuración de uso del UE original en el bloque 11B-3, y después continuar con uno de los procedimientos descritos anteriormente (11B-4).
- **[0091]** Con referencia a la figura 11C, en una implementación, el UE recibe un correo electrónico con un correo 20 de voz como adjunto en el bloque 11C-1. A petición de este correo electrónico, el UE vuelve a "Centrado en la voz" o "Centrado en los datos" con el fin de poder devolver la llamada perdida en el bloque 11C-2. El UE se comporta entonces como en la implementación de la figura 11A dependiendo de la configuración de voz del UE. Esto implica volver a la configuración de uso del UE original en el bloque 11C-3, y después continuar con uno de los procedimientos descritos anteriormente (11C-4).

### 25

**[0092]** Con referencia a la figura 11D, en una implementación, el usuario recibe una indicación SMS de que un correo de voz está esperando o que se ha perdido una llamada en el bloque 11D-1. Al recibir este SMS, el UE vuelve a "Centrado en la voz" o "Centrado en los datos" con el fin de poder establecer una llamada de voz para recuperar el correo de voz y/o devolver la llamada perdida. El UE se comporta entonces como en la implementación de la figura 30 11A dependiendo de la configuración de voz del UE. Esto implica volver a la configuración de uso del UE original en

el bloque 11D-3, y después continuar con uno de los procedimientos descritos anteriormente (11D-4).

**[0093]** Con referencia a la figura 11E, en una implementación, una llamada de voz IMS entrante fue recibida por la infraestructura IMS, pero la llamada de voz no pudo ser entregada al UE porque el registro IMS para voz IMS 35 no tuvo éxito, y el UE recibe una notificación procedente del IMS de tal llamada perdida en el bloque 11E-1. Al recibir esta notificación, el UE vuelve a "Centrado en la voz" o "Centrado en los datos" con el fin de poder devolver la llamada de voz perdida en el bloque 11E-2. El UE se comporta entonces como en la implementación de la figura 11A dependiendo de la configuración de voz del UE. Esto implica volver a la configuración de uso del UE original en el bloque 11E-3, y después continuar con uno de los procedimientos descritos anteriormente (11E-4).

### 40

**[0094]** En todas las implementaciones anteriores, la recuperación puede lograrse como ejemplo almacenando el valor de la configuración de uso del UE original cuando es modificado por la aplicación o el usuario y recuperando el valor.

45 Otro dispositivo móvil

**[0095]** Haciendo referencia ahora a la figura 12, se muestra un diagrama de bloques de un dispositivo de comunicación móvil 700 que puede implementar procedimientos relacionados con el UE descritos en esta solicitud. Ha de entenderse que el dispositivo móvil 700 se muestra con detalles muy específicos únicamente a título de ejemplo.

 $50$ 

**[0096]** Un dispositivo de procesamiento (un microprocesador 728) se muestra esquemáticamente como acoplado entre un teclado 714 y una pantalla 726. El microprocesador 728 controla el funcionamiento de la pantalla 726, así como el funcionamiento general del dispositivo móvil 700, en respuesta al accionamiento de las teclas en el teclado 714 por parte de un usuario.

55

**[0097]** El dispositivo móvil 700 tiene una carcasa que puede ser alargada verticalmente, o puede adoptar otros tamaños y formas (incluyendo estructuras de carcasa de tipo concha). El teclado 714 puede incluir una tecla de selección de modo, u otro hardware o software para cambiar entre entrada de texto y entrada telefónica.

- 60 **[0098]** Además del microprocesador 728, se muestran esquemáticamente otras partes del dispositivo móvil 700. Estas incluyen: un subsistema de comunicaciones 770; un subsistema de comunicaciones de corto alcance 702; el teclado 714 y la pantalla 726, junto con otros dispositivos de entrada/salida (I/O) incluyendo un conjunto de LED 704, un conjunto de dispositivos de I/O 706, un puerto serie 708, un altavoz 711 y un micrófono 712; así como dispositivos de memoria incluyendo una memoria flash 716 y una memoria de acceso aleatorio (RAM) 718; y diversos
- 65 otros subsistemas de dispositivos 720. El dispositivo móvil 700 puede tener una batería 721 para alimentar los

elementos activos del dispositivo móvil 700. El dispositivo móvil 700, en algunas implementaciones, es un dispositivo de comunicación por radiofrecuencia (RF) de dos vías que tiene capacidades de comunicación de voz y datos. Además, en algunas implementaciones, el dispositivo móvil 700 tiene la capacidad de comunicarse con otros sistemas informáticos a través de Internet.

5

**[0099]** El software del sistema operativo ejecutado por el microprocesador 728, en algunas implementaciones, se almacena en un dispositivo de almacenamiento persistente, tal como la memoria flash 716, pero puede almacenarse en otros tipos de dispositivos de memoria, tales como una memoria de solo lectura (ROM) o un elemento de almacenamiento similar. Además, el software del sistema, las aplicaciones de dispositivos específicos o partes de las 10 mismas pueden cargarse temporalmente en un dispositivo de almacenamiento volátil, tal como la RAM 718. En

- algunas implementaciones, uno o más parámetros representativos de la desigualdad en la constelación de señales se almacenan en la memoria no volátil o en un dispositivo de almacenamiento volátil. Las señales de comunicación recibidas por el dispositivo móvil 700 también pueden almacenarse en la RAM 718.
- 15 **[0100]** El microprocesador 728, además de sus funciones de sistema operativo, permite la ejecución de aplicaciones de software en el dispositivo móvil 700. Un conjunto predeterminado de aplicaciones de software que controlan las operaciones básicas del dispositivo, tal como un módulo de comunicaciones de voz 730A y un módulo de comunicaciones de datos 730B, puede instalarse en el dispositivo móvil 700 durante la fabricación. Además, un módulo de aplicación de administrador de información personal (PIM) 730C también puede instalarse en el dispositivo
- 20 móvil 700 durante la fabricación. La aplicación PIM, en algunas implementaciones, es capaz de organizar y administrar elementos de datos, tales como correo electrónico, eventos de calendario, correos de voz, citas y elementos de tareas. La aplicación PIM, en algunas implementaciones, también es capaz de enviar y recibir elementos de datos a través de una red inalámbrica 710. En algunas implementaciones, los elementos de datos administrados por la aplicación PIM se integran, sincronizan y actualizan a la perfección a través de la red inalámbrica 710 con los elementos de datos
- 25 correspondientes del usuario del dispositivo almacenados o asociados con un sistema de ordenador central. También, durante la fabricación pueden instalarse módulos de software adicionales, ilustrados como otro módulo de software 730N.
- **[0101]** Las funciones de comunicación, incluyendo las comunicaciones de datos y voz, se realizan a través del 30 subsistema de comunicación 770, y posiblemente a través del subsistema de comunicaciones de corto alcance 702. El subsistema de comunicación 770 incluye un receptor 750, un transmisor 752 y una o más antenas, ilustradas como una antena de recepción 754 y una antena de transmisión 756. Además, el subsistema de comunicación 770 también incluye un módulo de procesamiento, tal como un procesador de señales digitales (DSP) 758 y osciladores locales (LO) 760. El diseño y la implementación específicos del subsistema de comunicación 770 dependen de la red de
- 35 comunicación donde se pretende que opere el dispositivo móvil 700. Por ejemplo, el subsistema de comunicación 770 del dispositivo móvil 700 puede estar diseñado para operar con las redes de comunicación de datos móviles Mobitex™, DataTAC™ o el Servicio radioeléctrico general por paquetes (GPRS) y también diseñado para operar con cualquiera de una diversidad de redes de comunicación de voz, tales como el Servicio de telefonía móvil avanzado (AMPS), Acceso múltiple por división de tiempo (TDMA), Acceso múltiple por división de código (CDMA), Servicio de
- 40 comunicaciones personales (PCS), Sistema global para comunicaciones móviles (GSM), etc. Otros tipos de datos y redes de voz, tanto separadas como integradas, también pueden utilizarse con el dispositivo móvil 700. Los dispositivos particulares que aquí se consideran son dispositivos móviles multimodo, y como tales incluyen hardware y/o software para implementar al menos dos RAT. Más específicamente, en un ejemplo particular, habría un subsistema de comunicación respectivo 770 para cada RAT implementad por el dispositivo.
- 45

**[0102]** El acceso a la red puede variar dependiendo del tipo de sistema de comunicación. Por ejemplo, en las redes Mobitex™ y DataTAC™, los dispositivos móviles se registran en la red usando un número de identificación personal (PIN) único asociado con cada dispositivo. Sin embargo, en las redes GPRS, el acceso a la red normalmente está asociado con un abonado o usuario de un dispositivo. Por lo tanto, un dispositivo GPRS normalmente tiene un

50 módulo de identidad de abonado, denominado comúnmente como una tarjeta de módulo de identidad de abonado (SIM), con el fin de operar en una red GPRS.

**[0103]** Cuando se han completado los procedimientos de registro o activación de la red, el dispositivo móvil 700 puede enviar y recibir señales de comunicación a través de la red de comunicación 710. Las señales recibidas 55 desde la red de comunicación 710 por la antena de recepción 754 son encaminadas al receptor 750, que proporciona amplificación de señal, conversión descendente de frecuencia, filtrado, selección de canal, etc., y también puede proporcionar conversión analógica a digital. La conversión analógica a digital de la señal recibida permite al DSP 758 realizar funciones de comunicación más complejas, tales como demodulación y decodificación. De manera similar, las señales que han de ser transmitidas a la red 710 son procesadas (por ejemplo, moduladas y codificadas) por el DSP

60 758 y luego son proporcionadas al transmisor 752 para conversión digital a analógica, conversión ascendente de frecuencia, filtrado, amplificación y transmisión a la red de comunicación 710 (o redes) a través de la antena de transmisión 756.

**[0104]** Además de procesar señales de comunicación, el DSP 758 proporciona control del receptor 750 y el 65 transmisor 752. Por ejemplo, las ganancias aplicadas a las señales de comunicación en el receptor 750 y el transmisor

752 pueden controlarse adaptativamente a través de algoritmos automáticos de control de ganancia implementados en el DSP 758.

**[0105]** En un modo de comunicación de datos, una señal recibida, tal como un mensaje de texto o una descarga 5 de una página web, es procesada por el subsistema de comunicación 770 y es introducida en el microprocesador 728. La señal recibida es procesada entonces nuevamente por el microprocesador 728 para una salida a la pantalla 726, o alternativamente a algún otro dispositivo de I/O auxiliar 706. Un usuario del dispositivo también puede componer elementos de datos, tales como mensajes de correo electrónico, usando el teclado 714 y/o algún otro dispositivo de I/O auxiliar 706, tal como un panel táctil, un interruptor basculante, una rueda de control u otro tipo de dispositivo de 10 entrada. Los elementos de datos compuestos pueden transmitirse entonces a través de la red de comunicación 710 a

través del subsistema de comunicación 770.

**[0106]** En un modo de comunicación de voz, el funcionamiento general del dispositivo es sustancialmente similar al modo de comunicación de datos, excepto que las señales recibidas se envían a un altavoz 711, y las señales

- 15 para la transmisión son generadas por un micrófono 712. En el dispositivo móvil 700 también pueden implementarse subsistemas de I/O de voz o audio alternativos, tales como un subsistema de grabación de mensajes de voz. Además, la pantalla 716 también puede utilizarse en modo de comunicación de voz, por ejemplo, para mostrar la identidad de una parte llamante, la duración de una llamada de voz u otra información relacionada con la llamada de voz.
- 20 **[0107]** El subsistema de comunicaciones de corto alcance 702 permite la comunicación entre el dispositivo móvil 700 y otros sistemas o dispositivos próximos, que no tienen que ser necesariamente dispositivos similares. Por ejemplo, el subsistema de comunicaciones de corto alcance puede incluir un dispositivo de infrarrojos y circuitos y componentes asociados, o un módulo de comunicación Bluetooth™ para proporcionar comunicación con sistemas y dispositivos con capacidades similares.

25

**[0108]** Son posibles numerosas modificaciones y variaciones de la presente invención a la luz de las enseñanzas anteriores. Por lo tanto, ha de entenderse que, dentro del alcance de las reivindicaciones adjuntas, la invención puede ponerse en práctica de manera diferente a la descrita específicamente en esta solicitud.

### **REIVINDICACIONES**

1. Un procedimiento en un equipo de usuario, UE, con una configuración de voz determinada por un primer indicador relacionado con servicios de voz en un sistema de paquetes evolucionado, EPS, estando configurado el 5 primer indicador en "voz preferida sobre subsistema multimedia de protocolo Internet, IMS, voz secundaria por conmutación de circuitos, CS", comprendiendo el procedimiento:

recibir un mensaje de aceptación de protocolo de estrato de no acceso, NAS, con un segundo indicador que indica que está soportada una sesión de voz IMS sobre conmutación de paquetes, PS, siendo proporcionado el segundo 10 indicador por las capas inferiores del UE a las capas superiores del UE;

en respuesta al primer indicador y al segundo indicador, determinar la disponibilidad de servicios de voz sobre el IMS, donde determinar la disponibilidad de servicios de voz comprende además iniciar (2A-1) un registro IMS cuando el UE aún no está registrado con el IMS;

15

basándose en un fallo del registro con el IMS (30; 70), realizar (1A-5), por parte del UE, una actualización de área de seguimiento, TAU, combinada.

2. El procedimiento según la reivindicación 1, donde el segundo indicador es un indicador de Voz sobre 20 subsistema multimedia IP, VoIMS.

3. El procedimiento según la reivindicación 1, donde la configuración de uso del UE se configura en:

Centrado en la voz; o

Centrado en los datos.

4. El procedimiento según la reivindicación 1, donde el mensaje de aceptación de protocolo NAS es un mensaje de aceptación de CONEXIÓN.

30

25

5. El procedimiento según la reivindicación 1, donde el mensaje de aceptación de protocolo NAS es un mensaje de ACEPTACIÓN DE ACTUALIZACIÓN DE ÁREA DE SEGUIMIENTO.

6. Un medio legible por ordenador no transitorio que almacena instrucciones que, cuando son ejecutadas, 35 hacen que un equipo de usuario UE realice el procedimiento según cualquiera de las reivindicaciones anteriores.

7. Un equipo de usuario UE que comprende un procesador configurado para llevar a cabo el procedimiento según una cualquiera de las reivindicaciones 1 a 5.

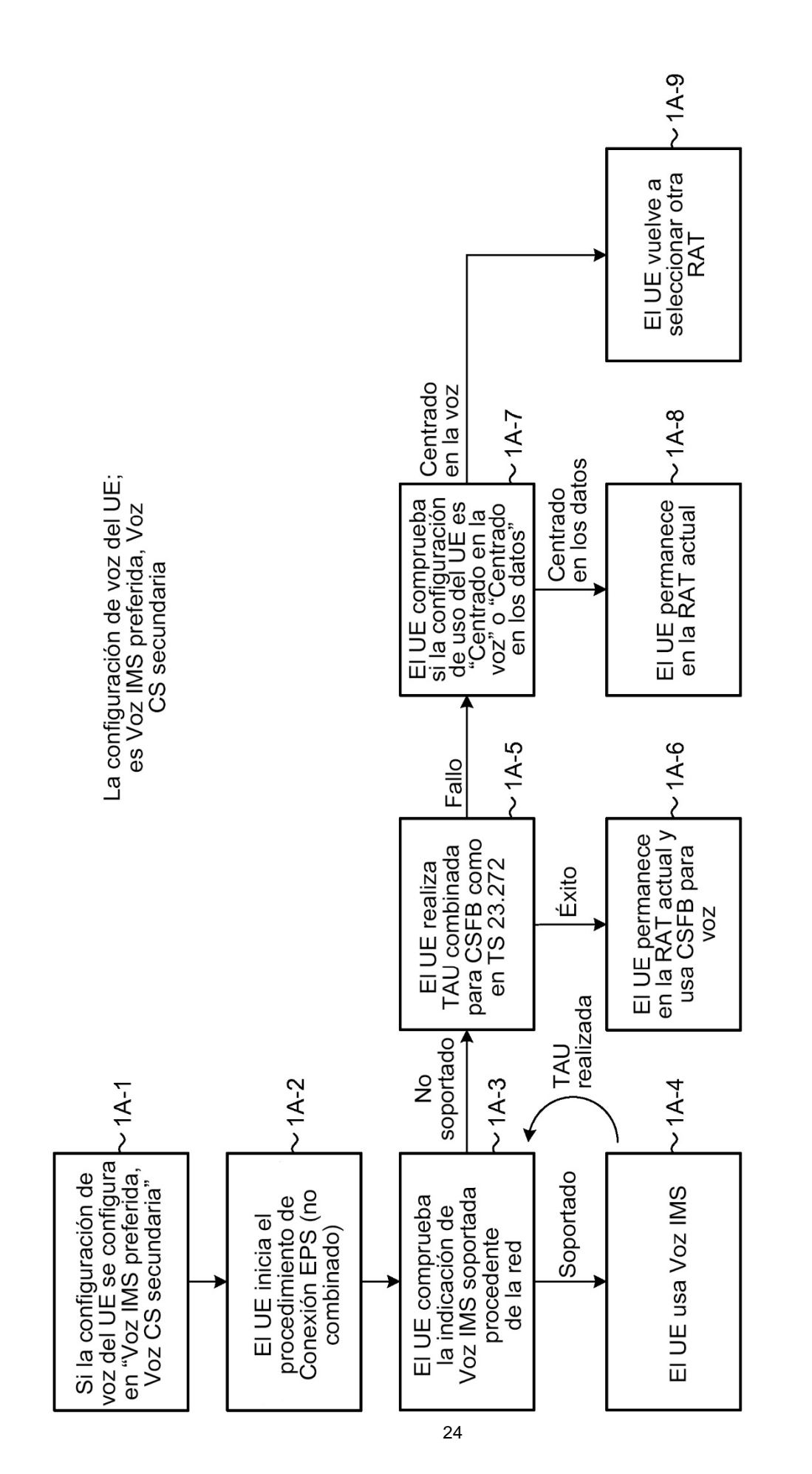

ES 2736773T3

FIG. 1A

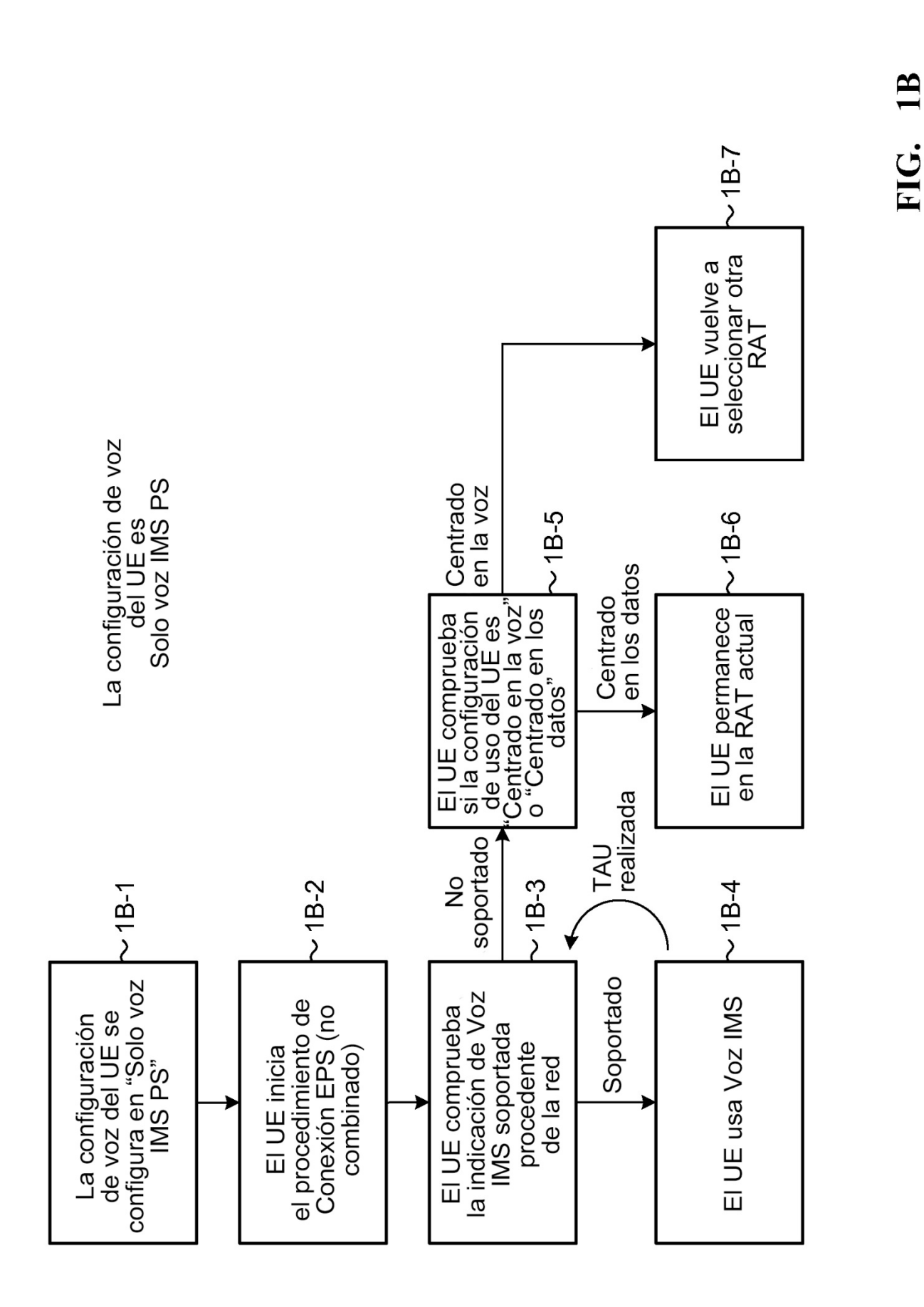

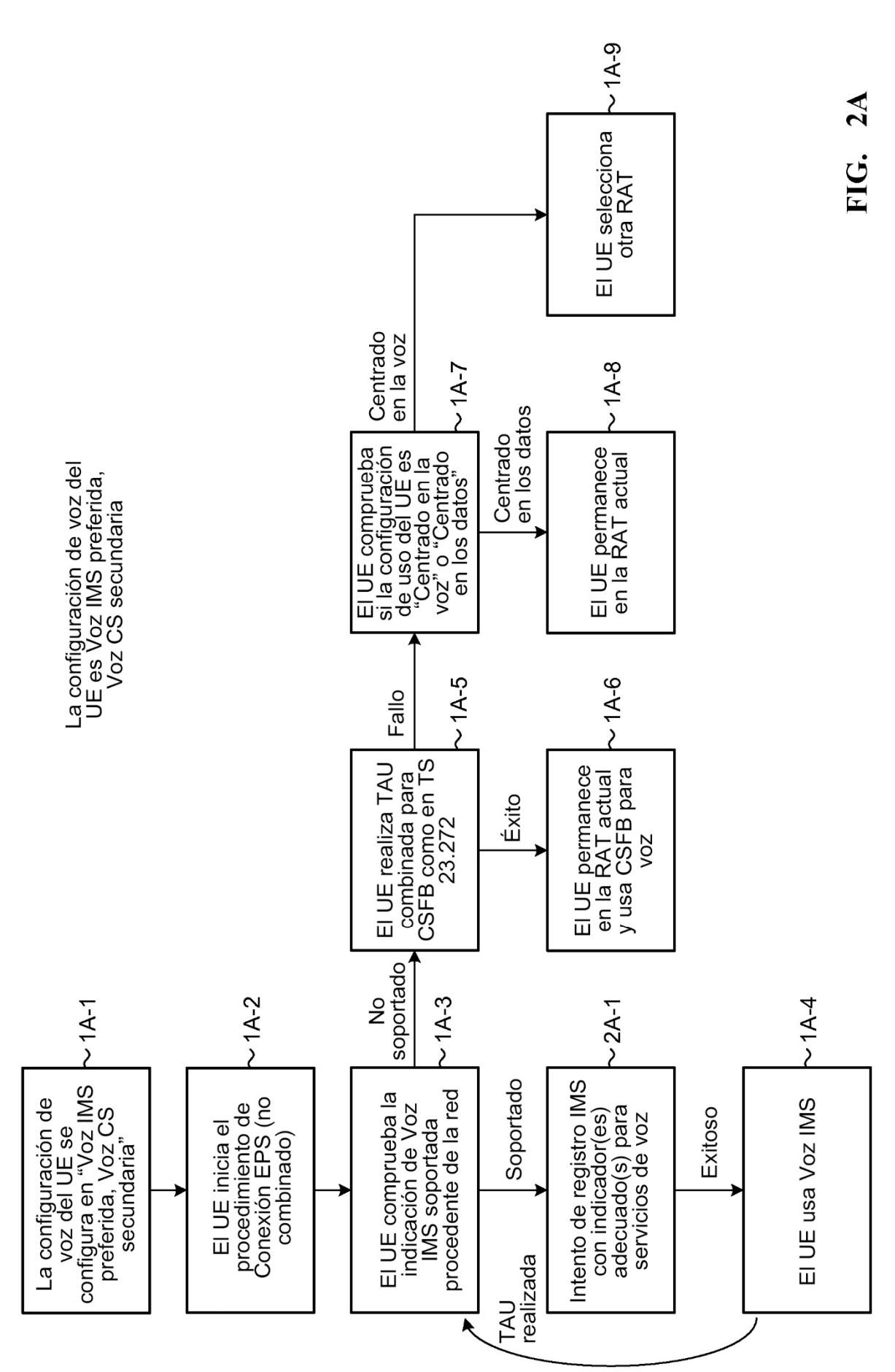

ES 2736773T3

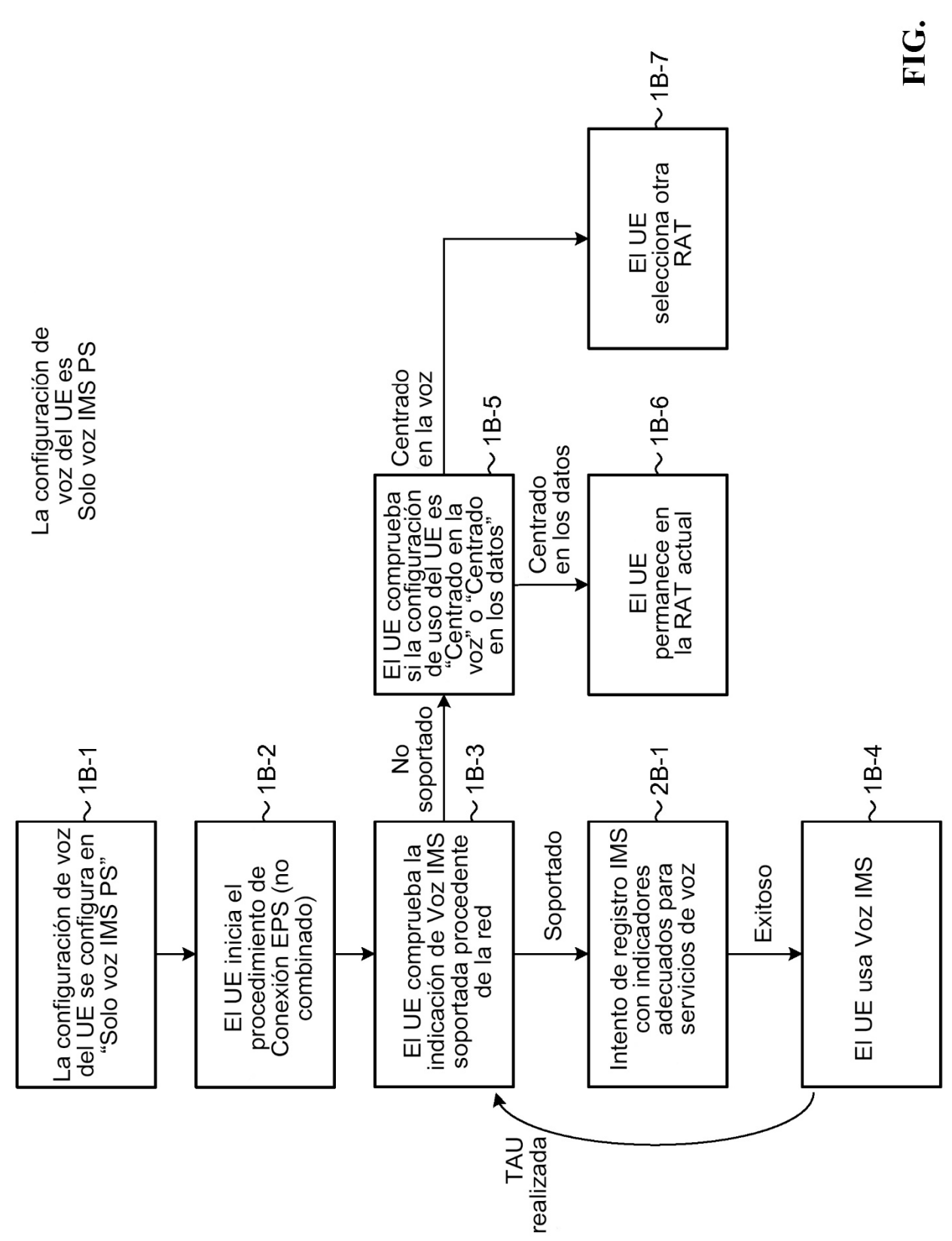

 $2B$ 

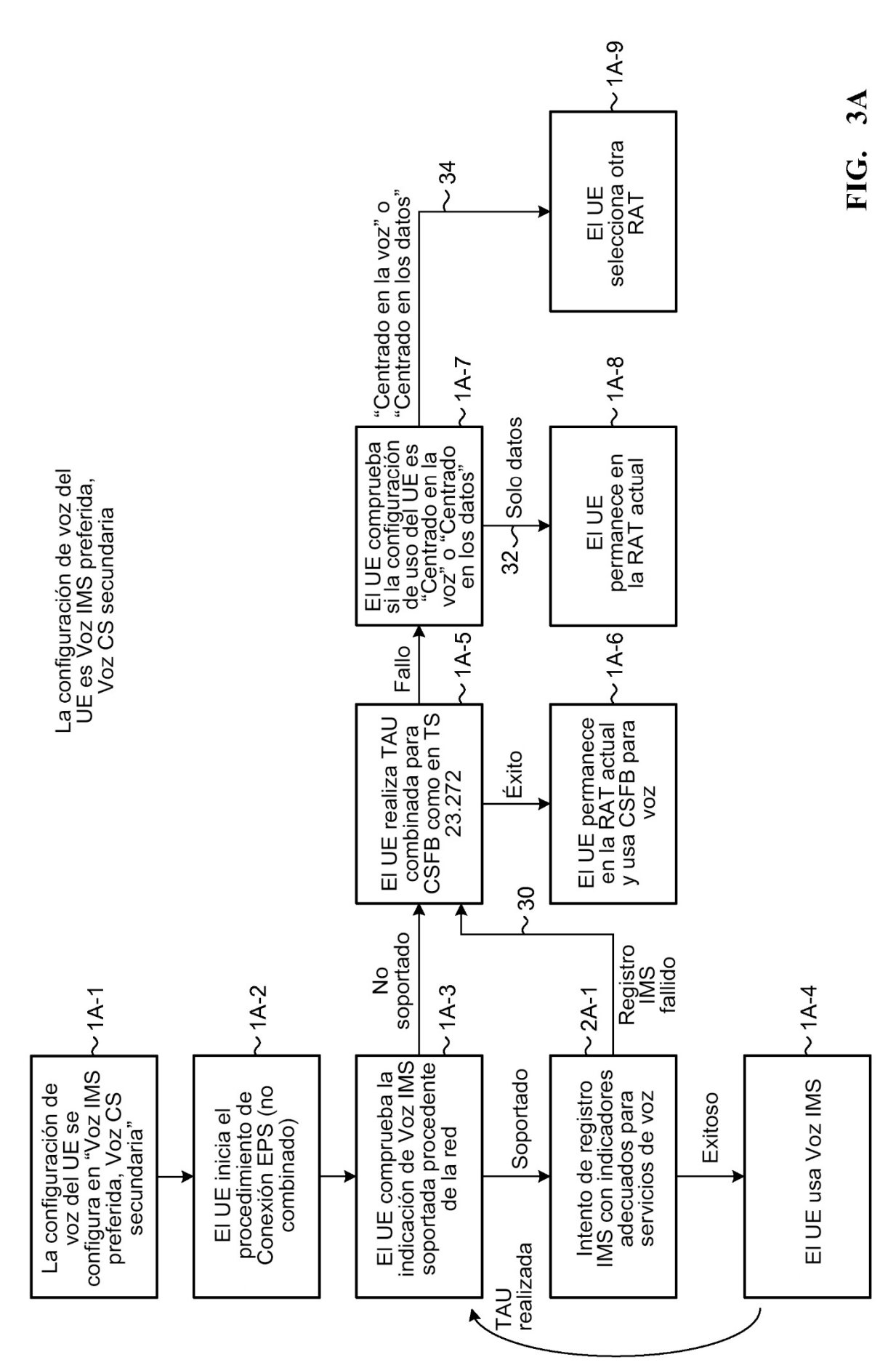

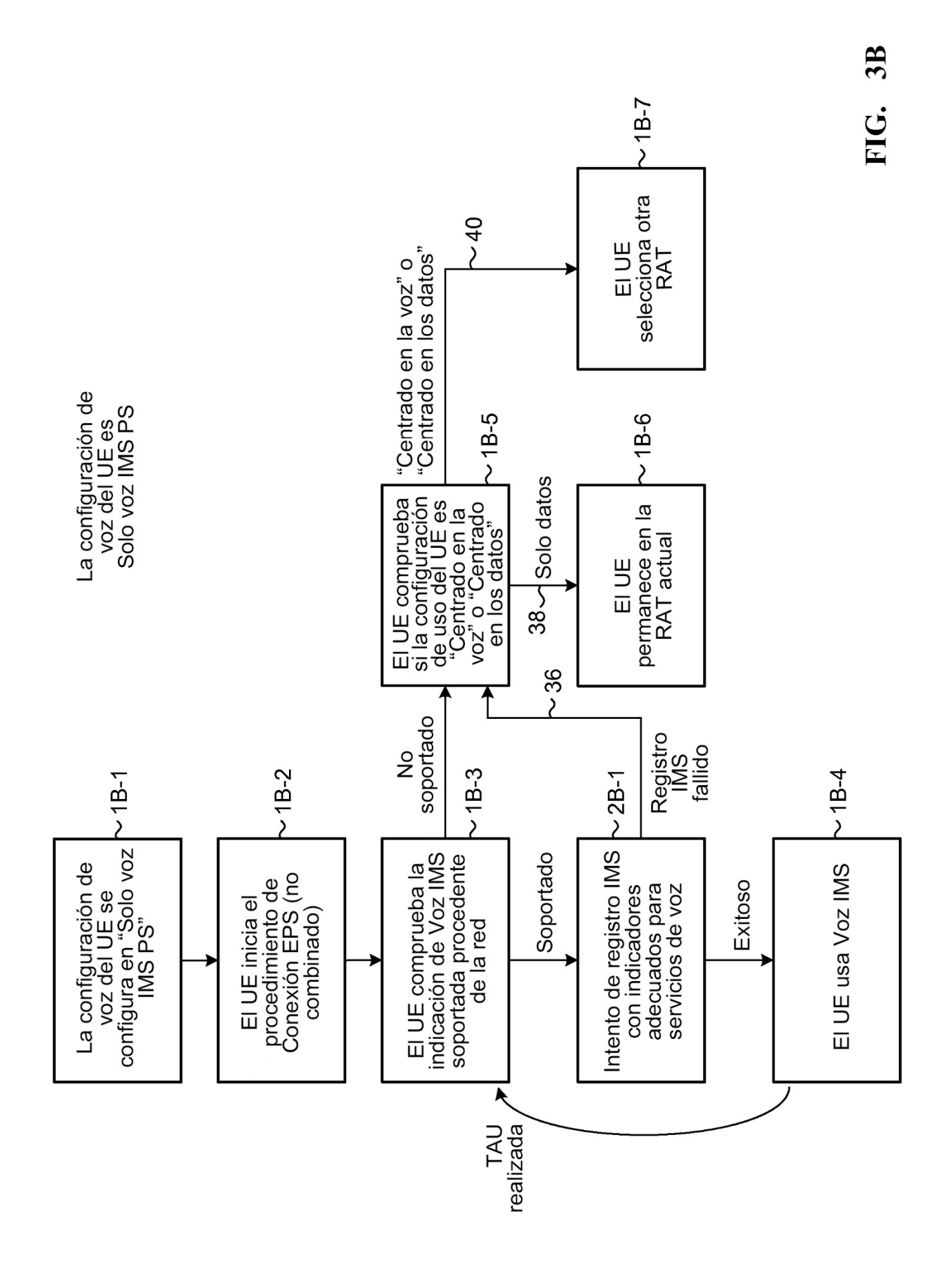

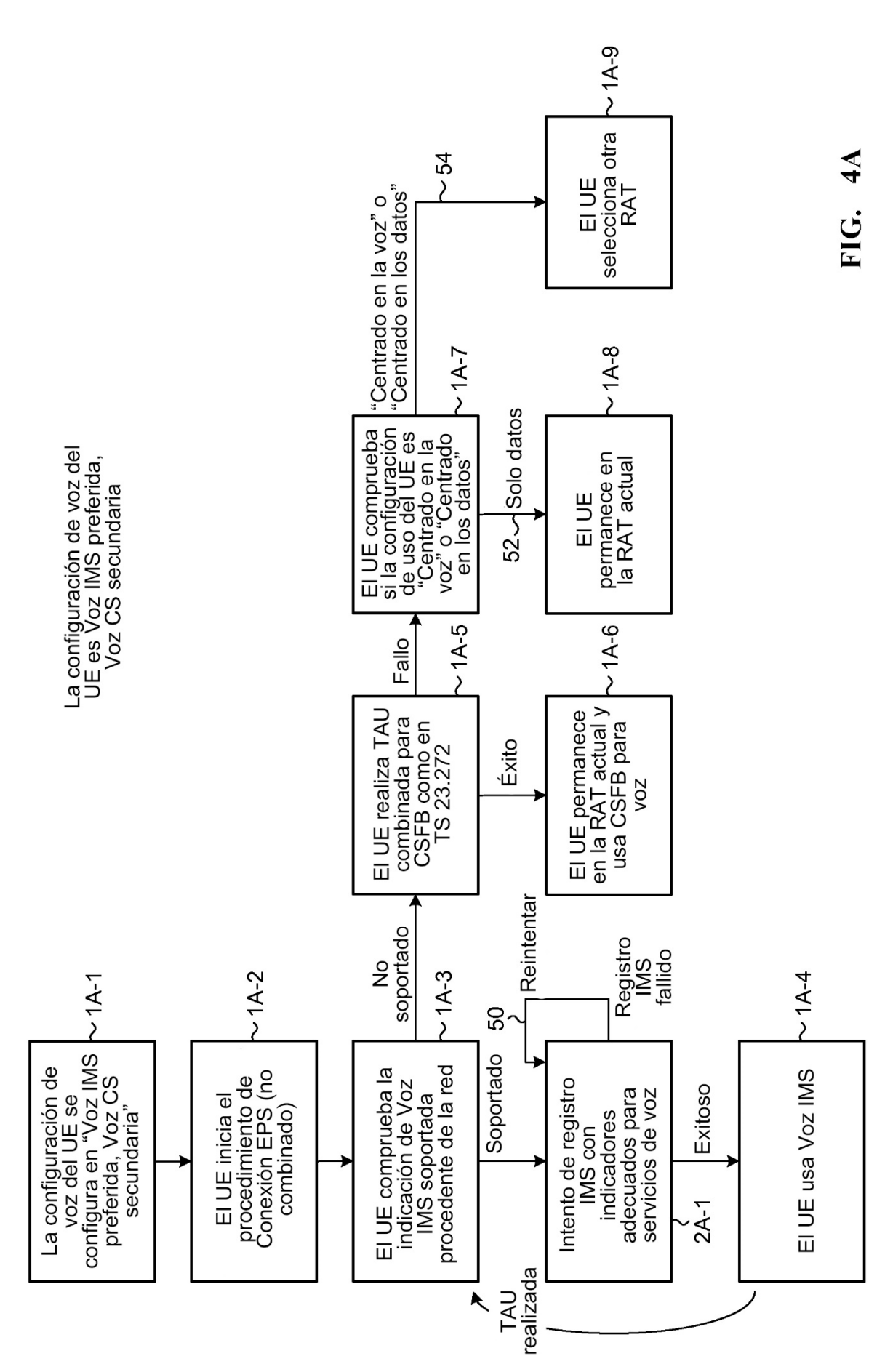

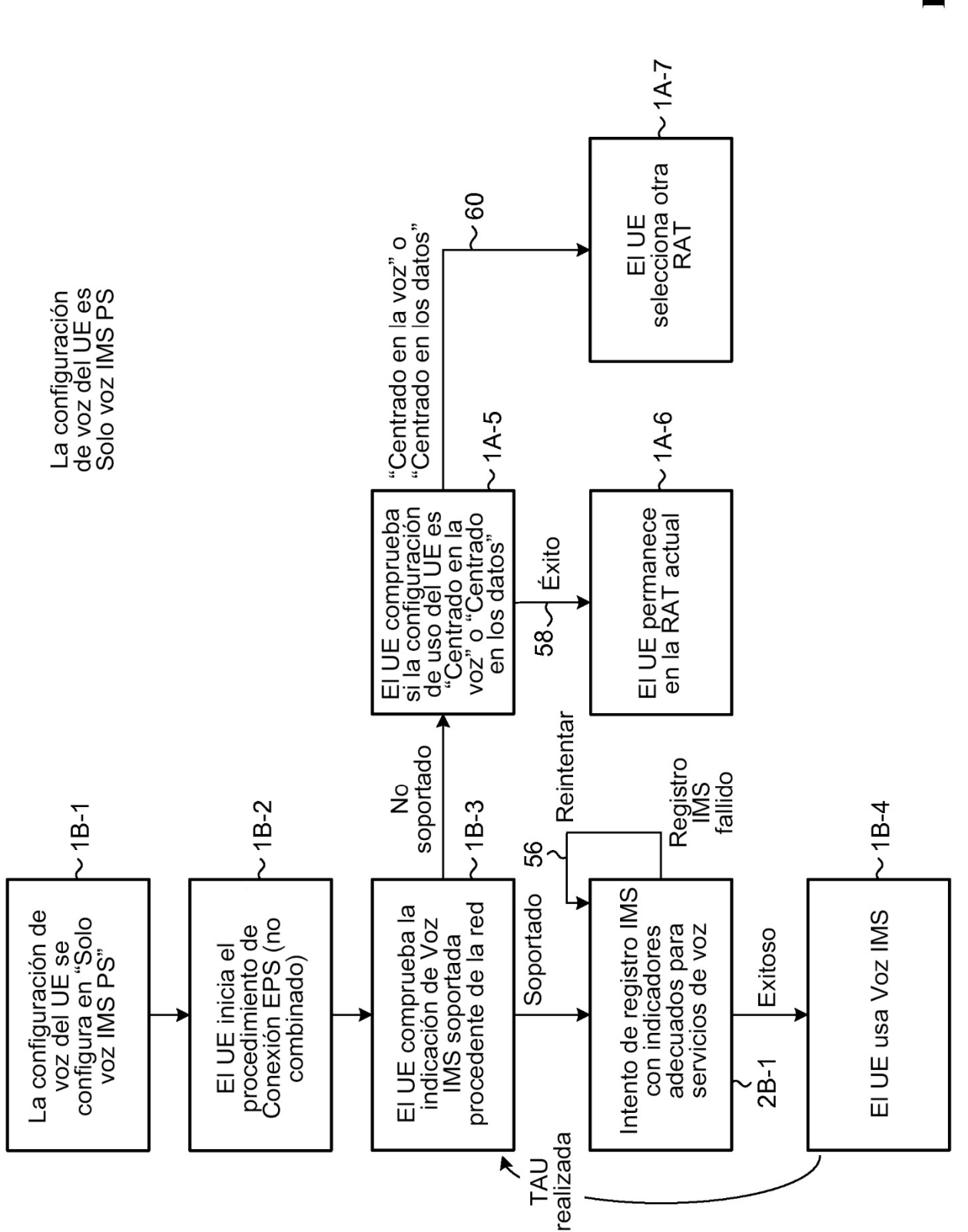

 $4B$ EL.

ES 2 736 773 T3

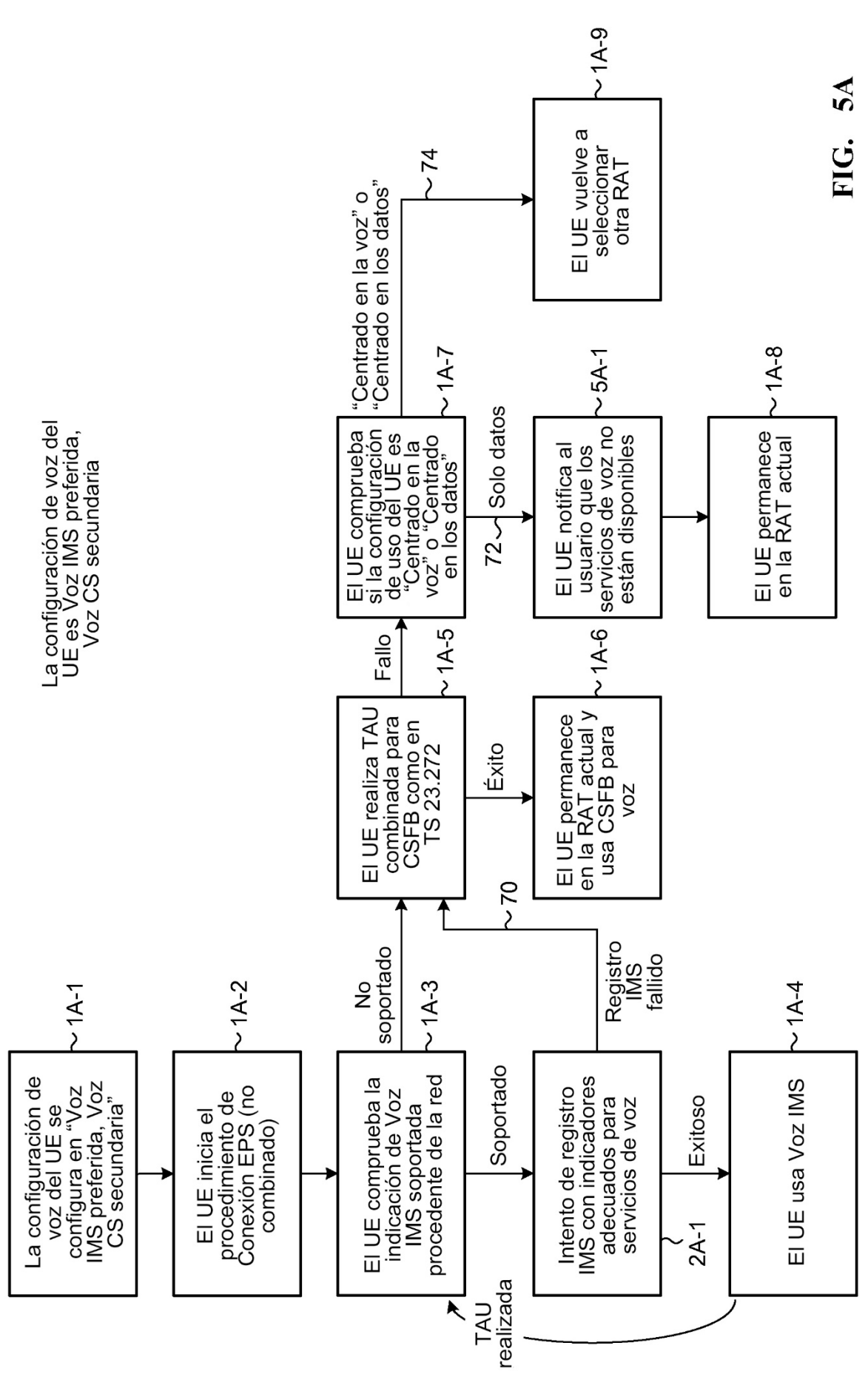

ES 2736773T3

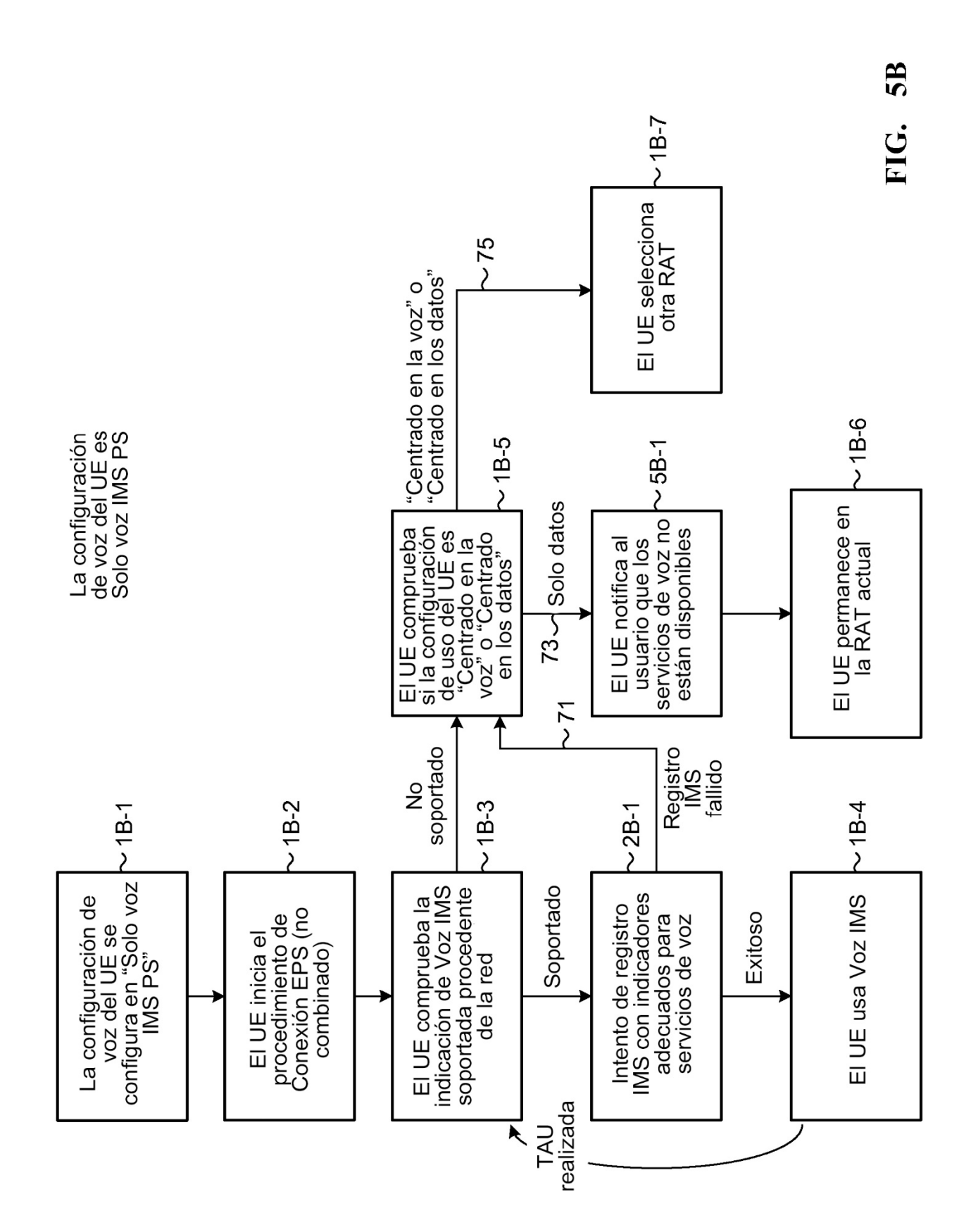

ES 2736773T3

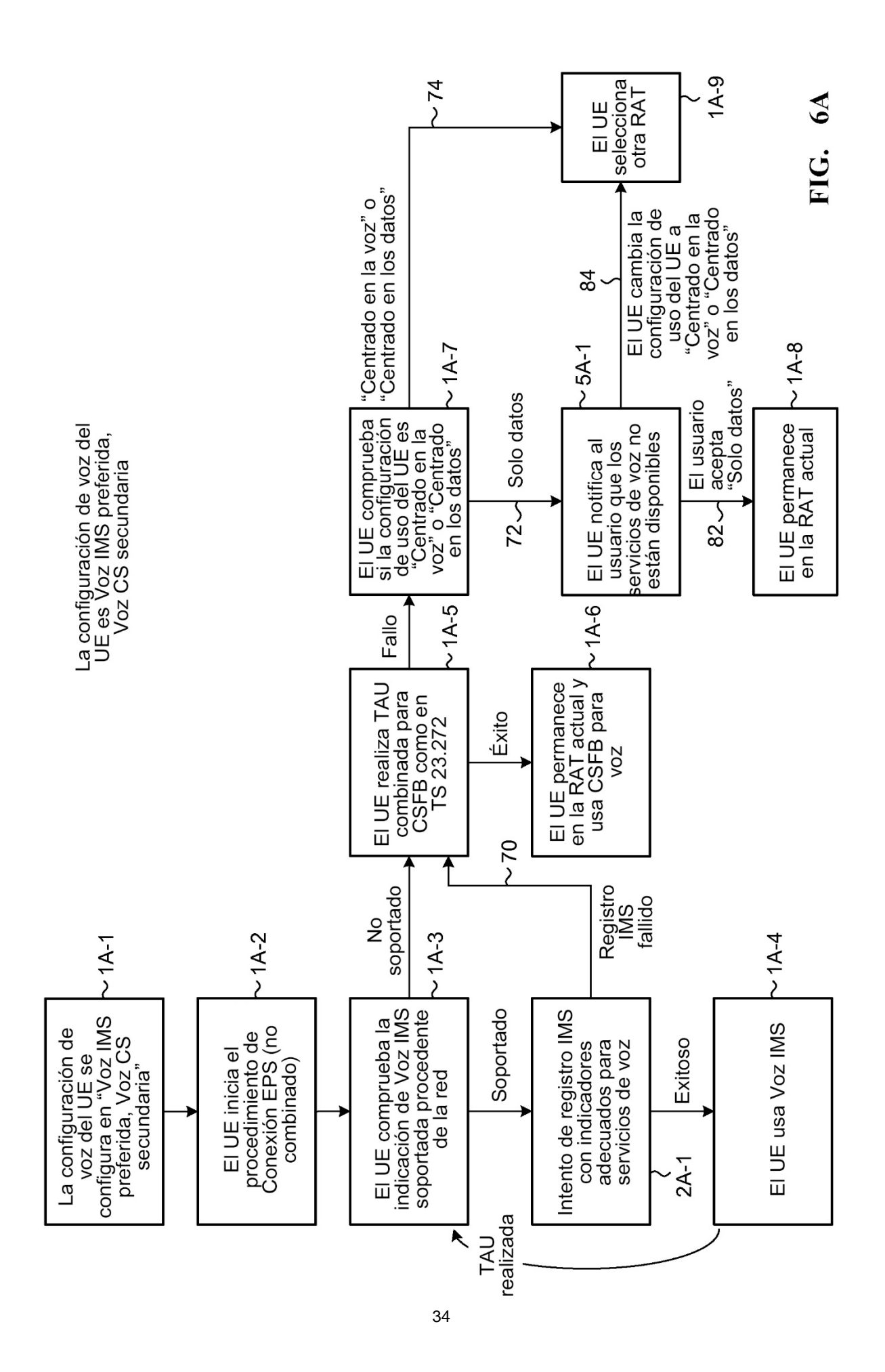

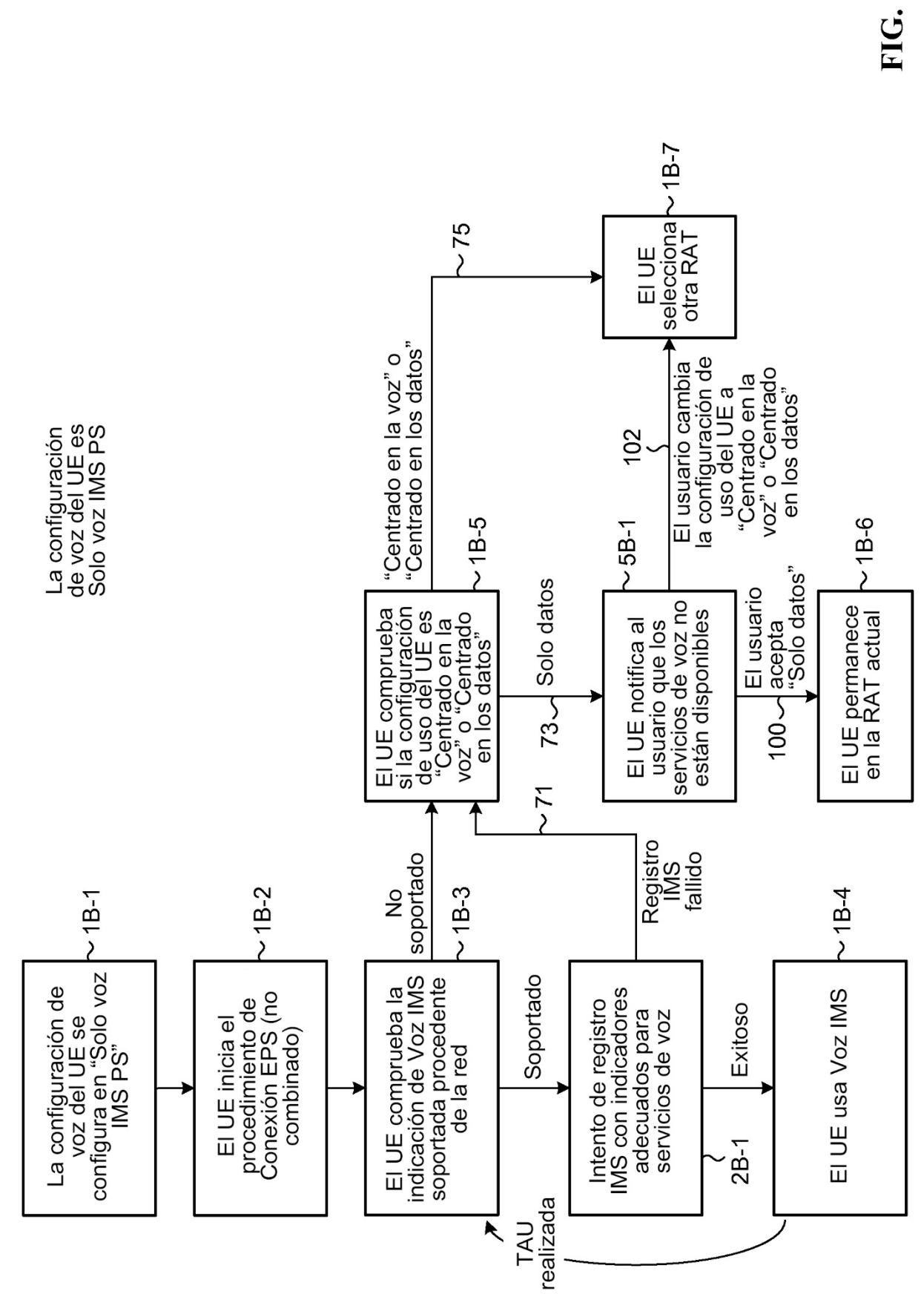

6<sup>B</sup>

35

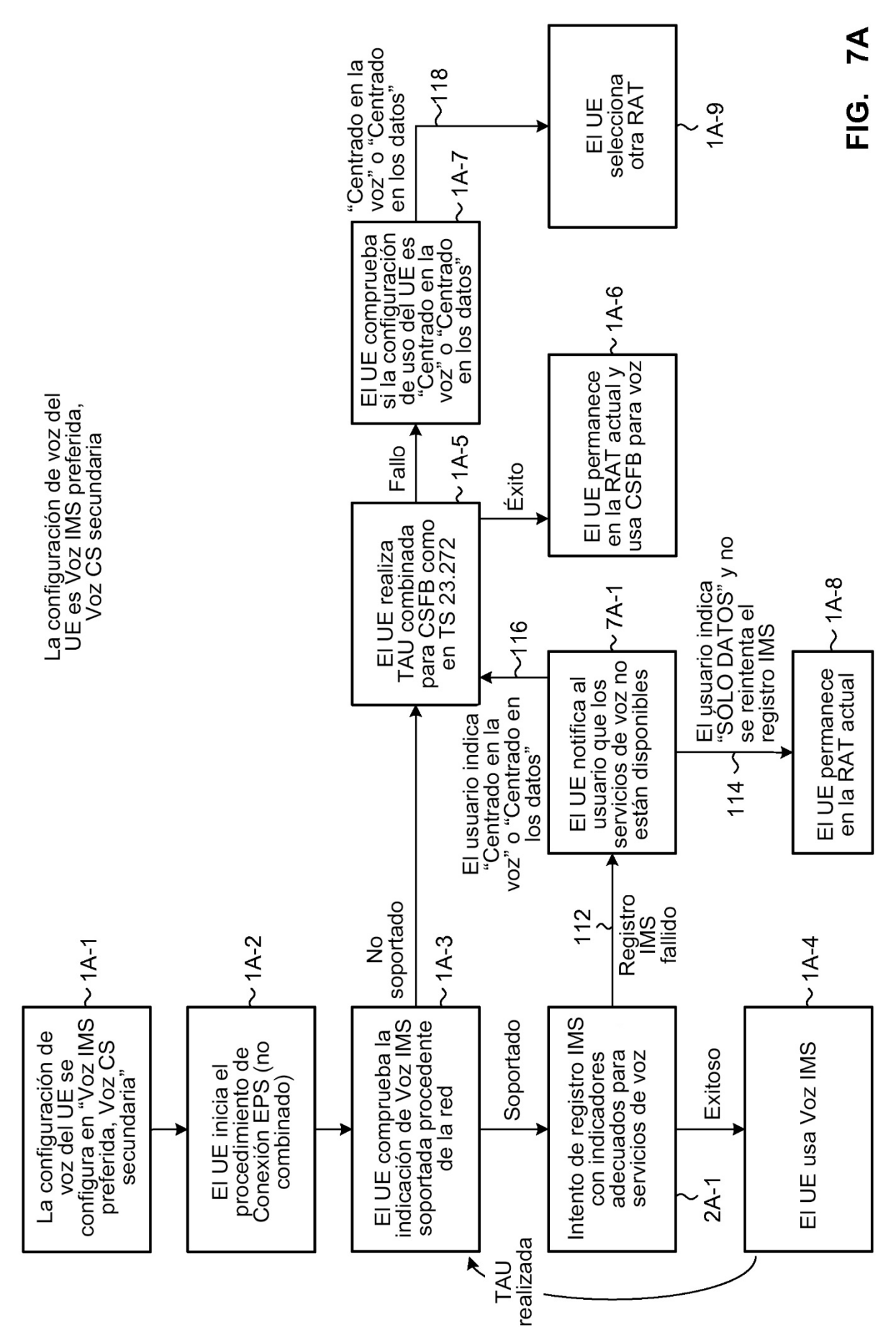

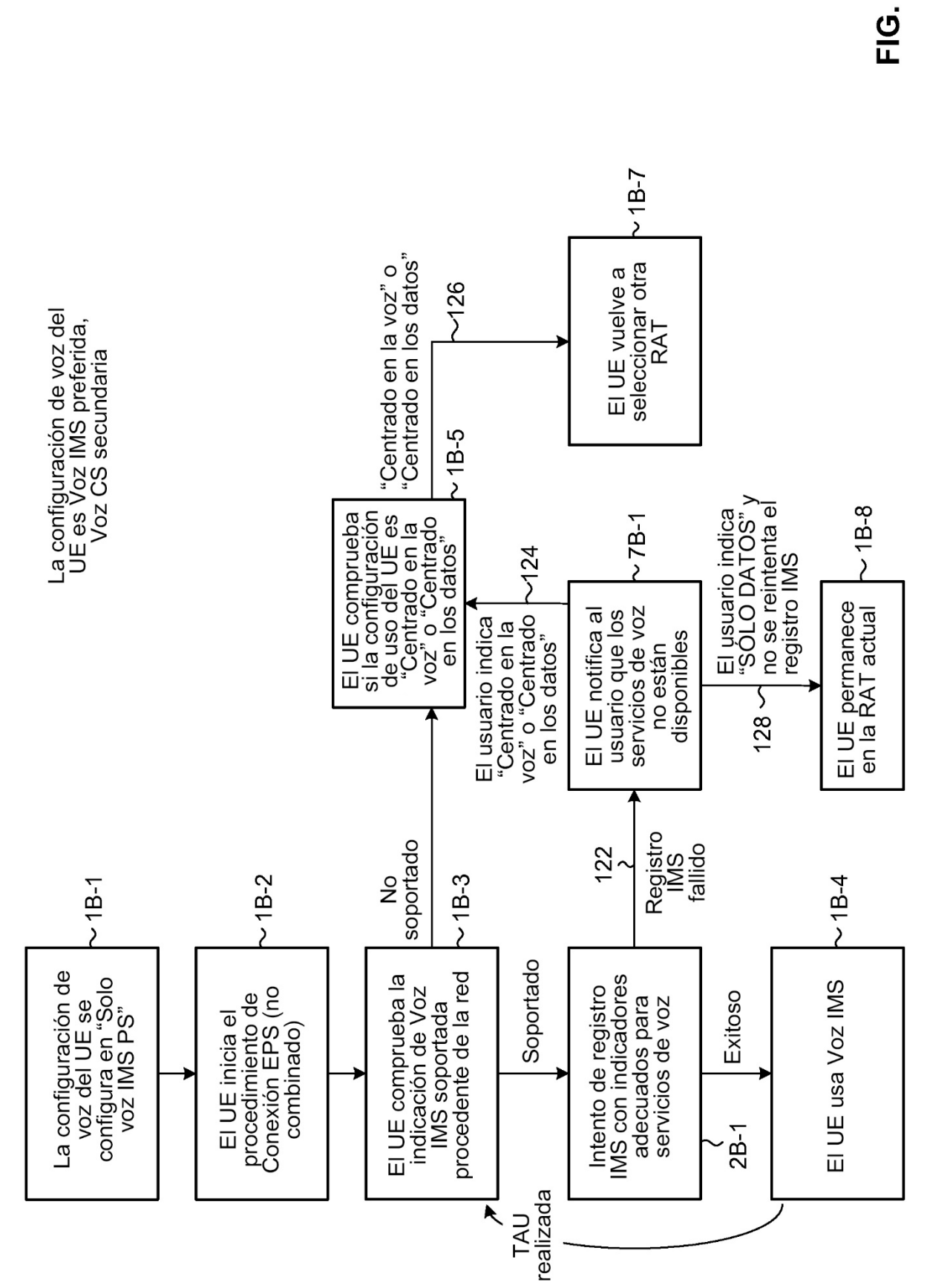

7B

selecciona otra<br>RAT voz" o "Centrado "Centrado en la  $-18$ en los datos" EI UE  $1A-9$  $~\sim$  1A-7

70

<u>ပ</u>

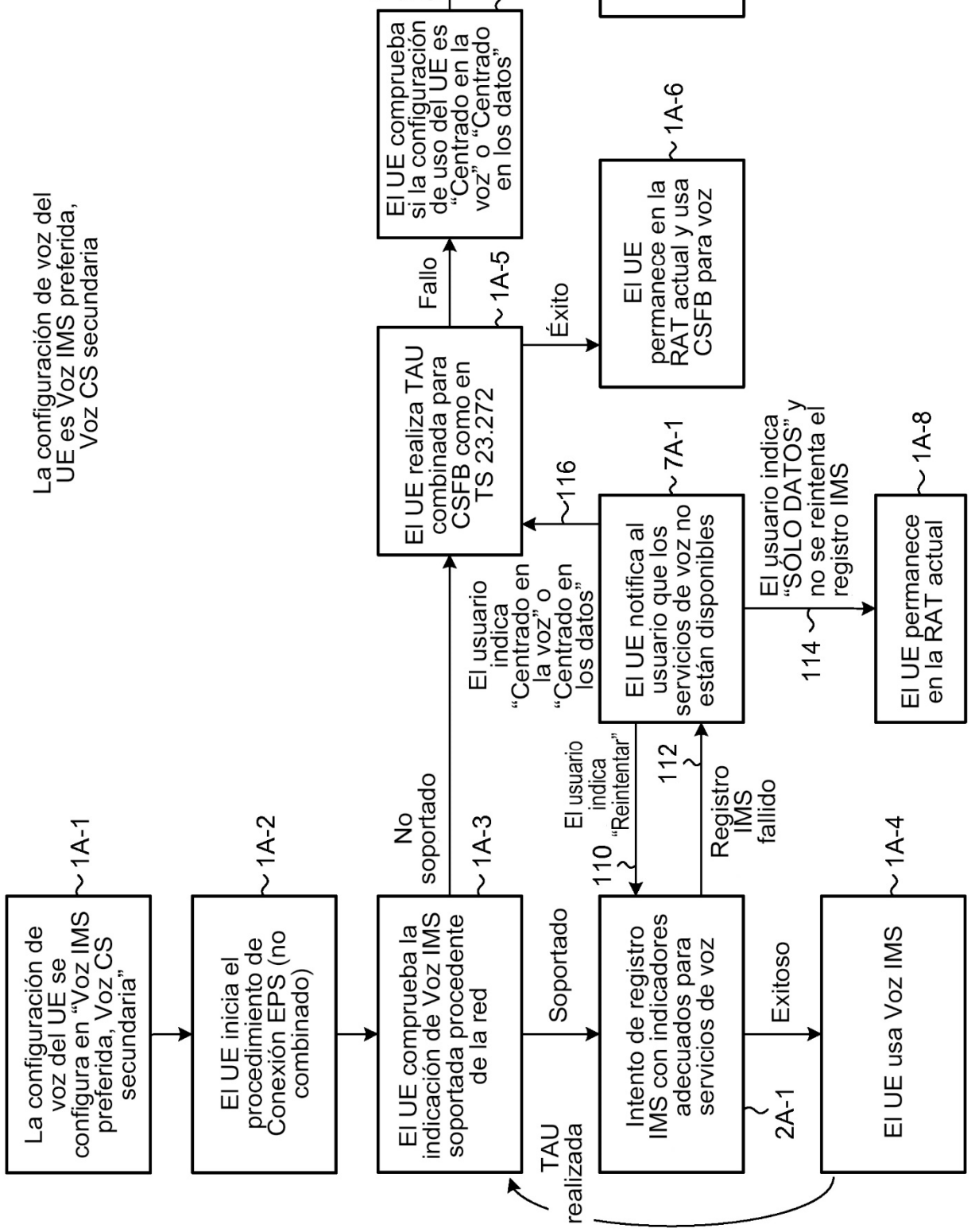

38

ES 2736773 T3

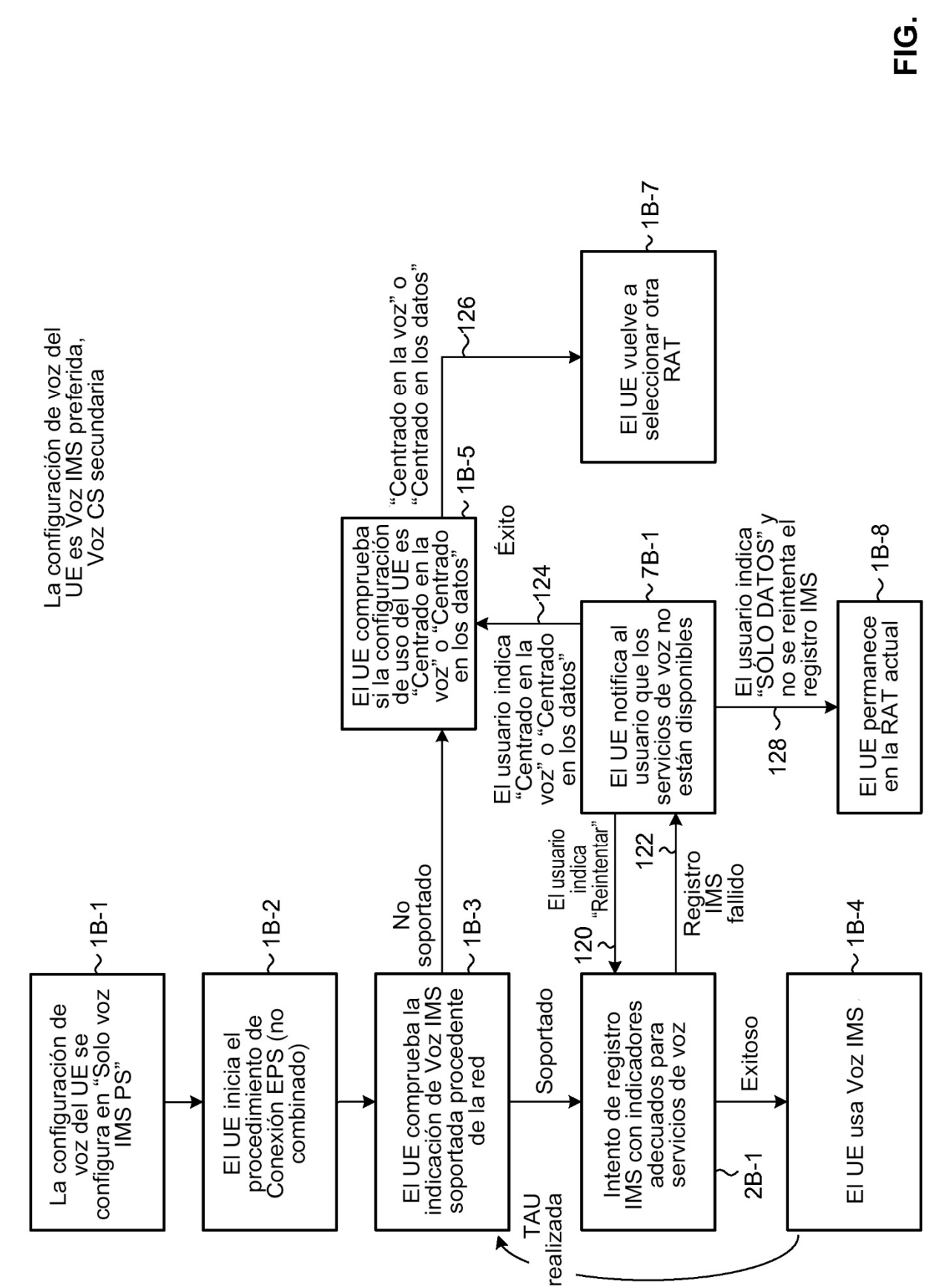

**ZD** 

39

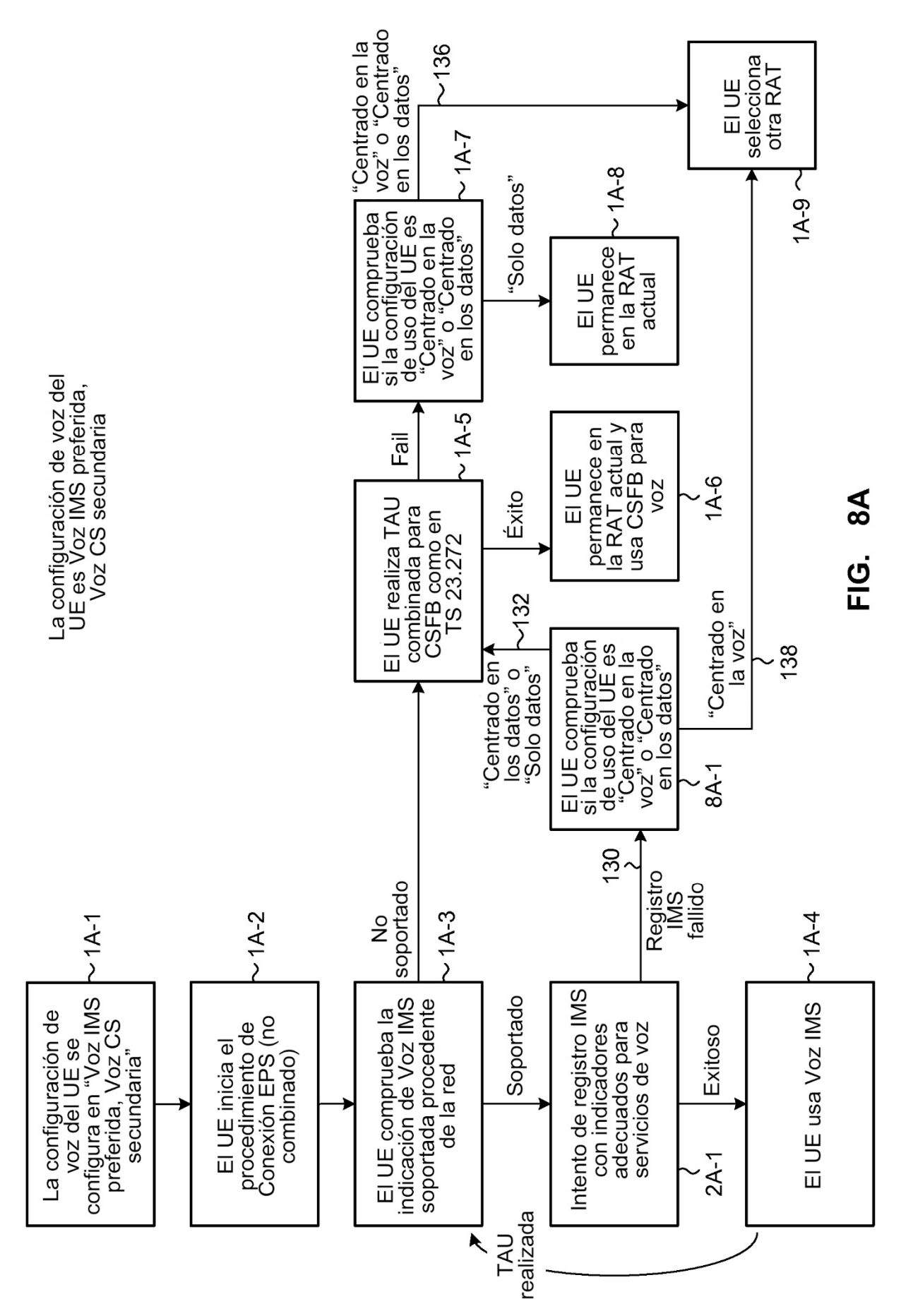

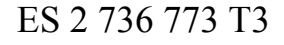

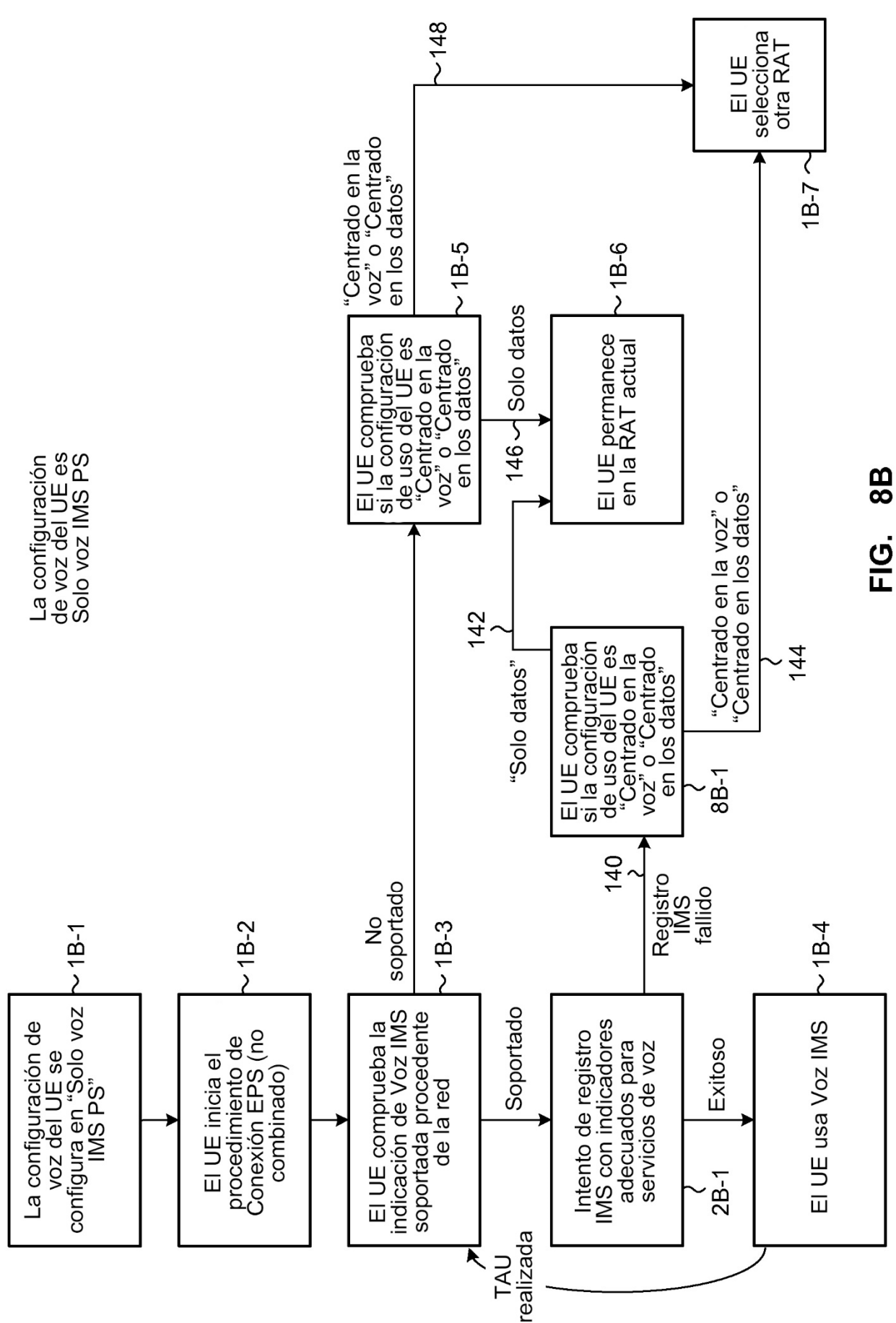

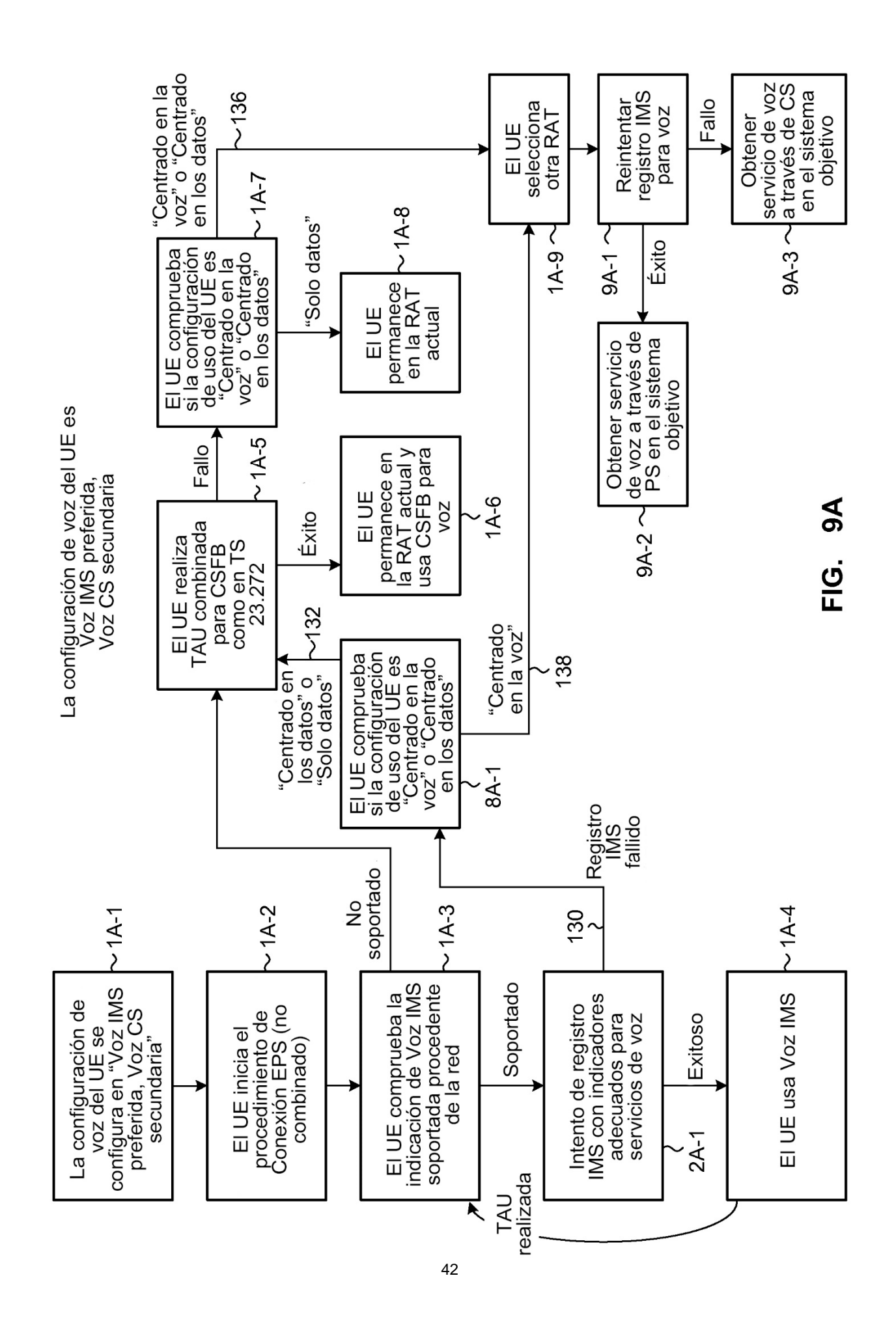

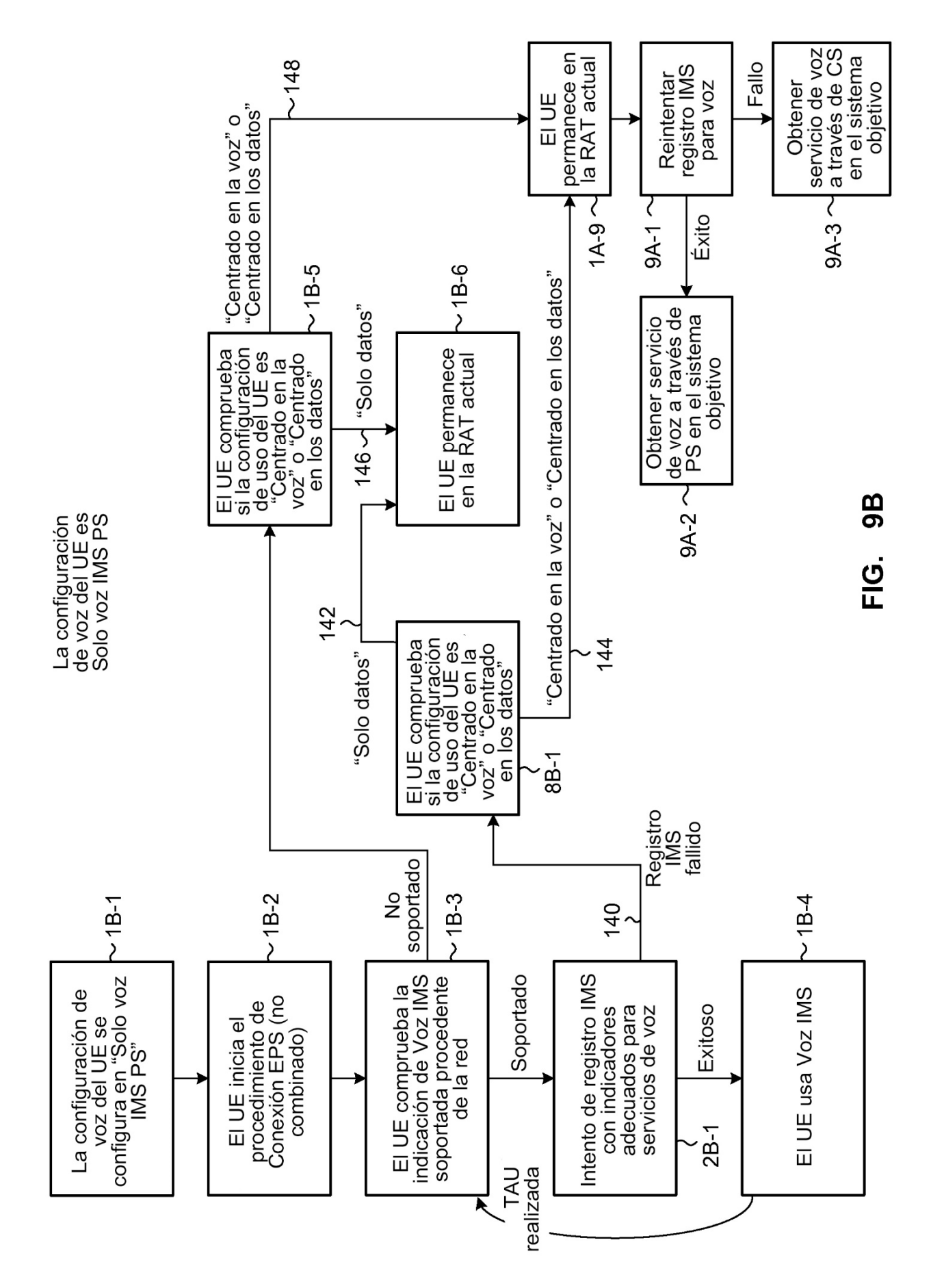

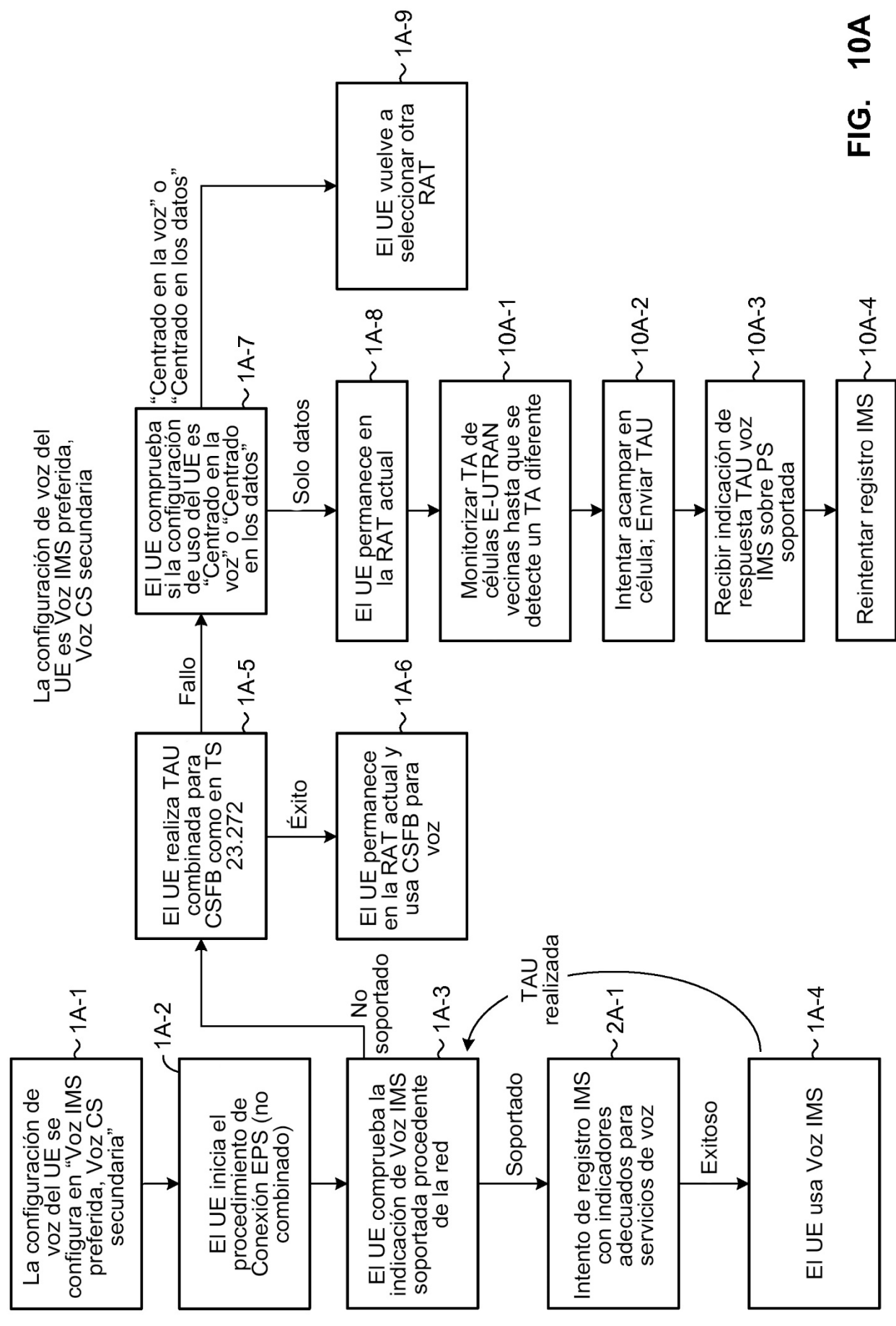

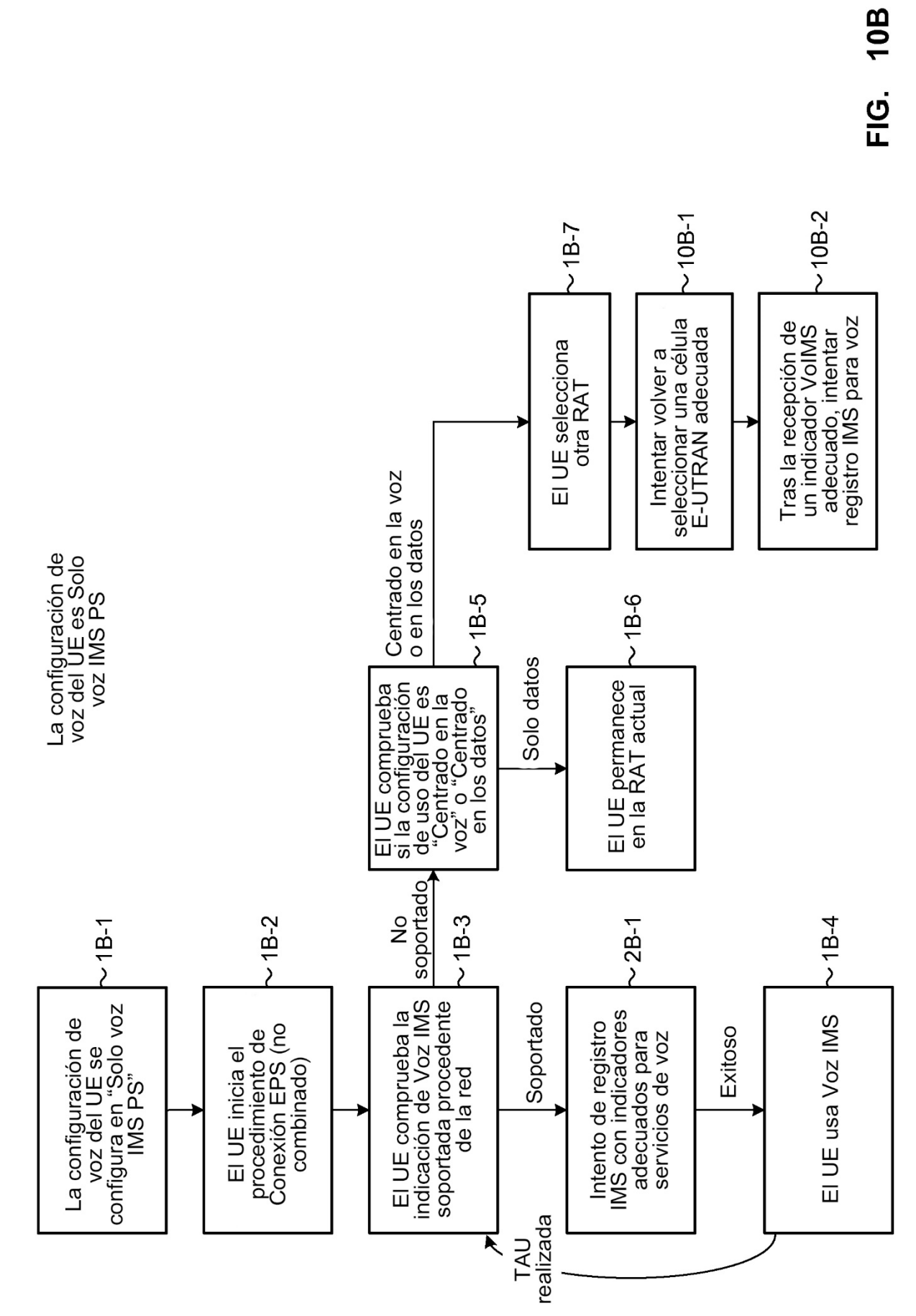

ES 2736773T3

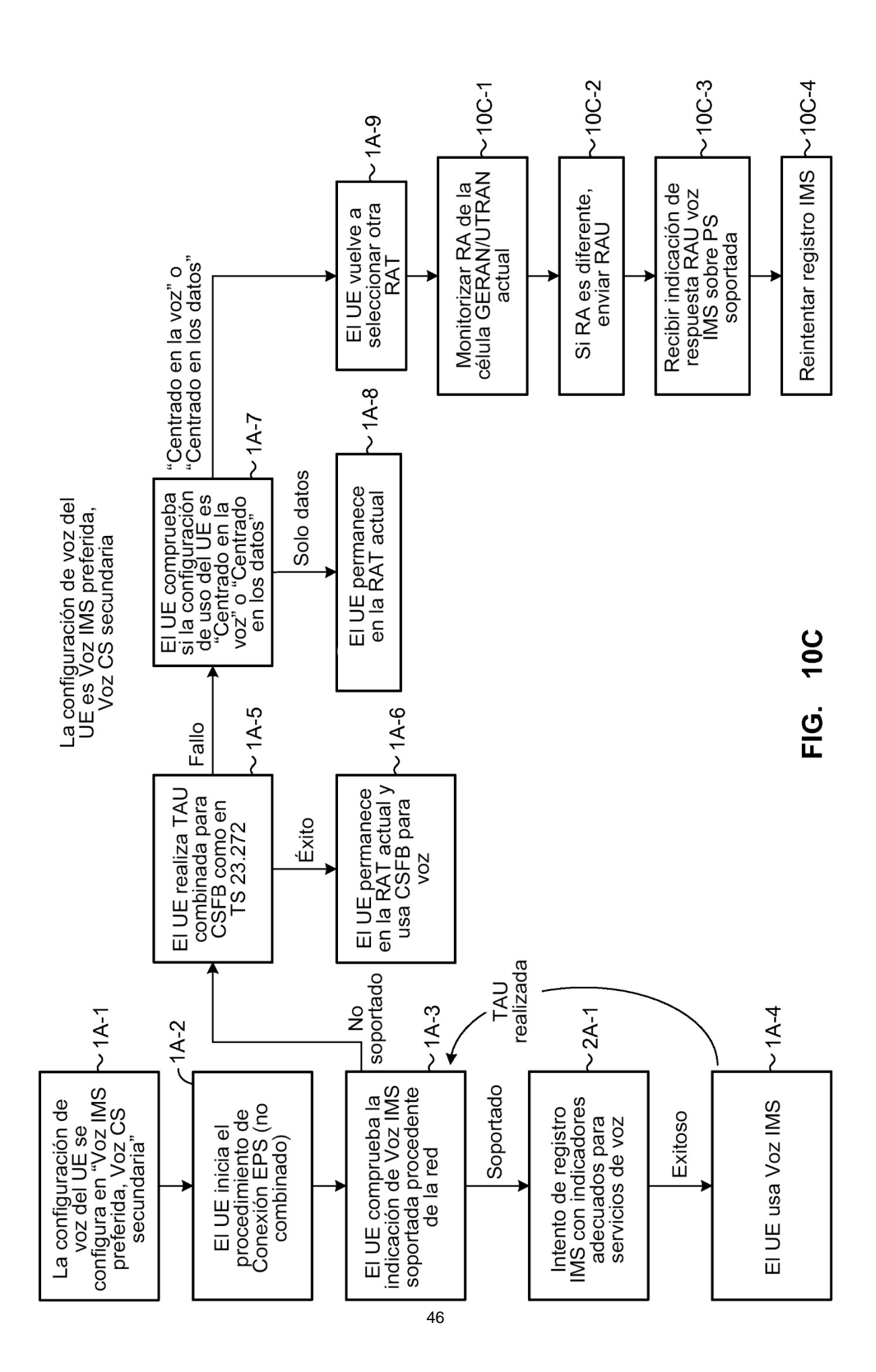

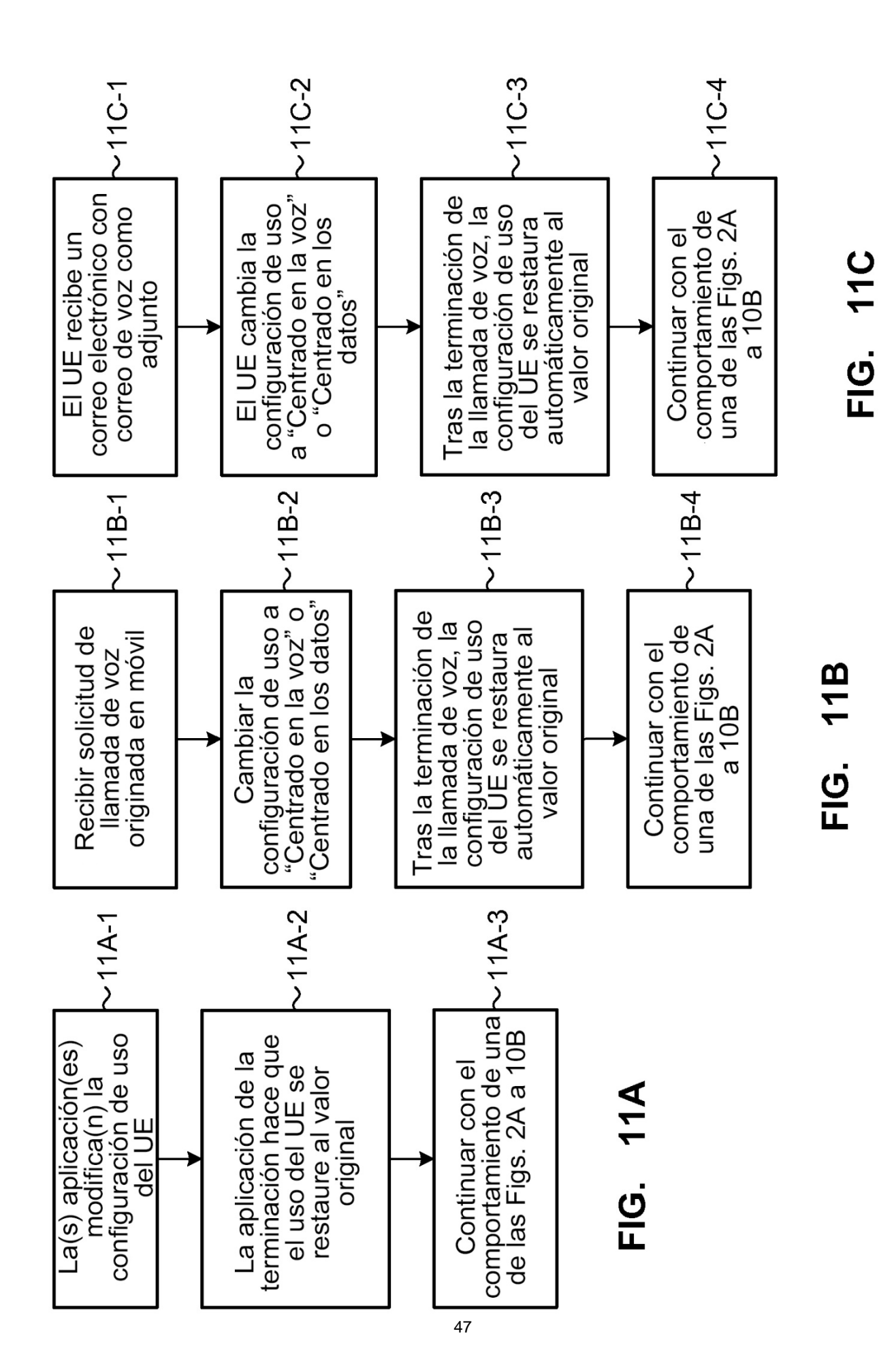

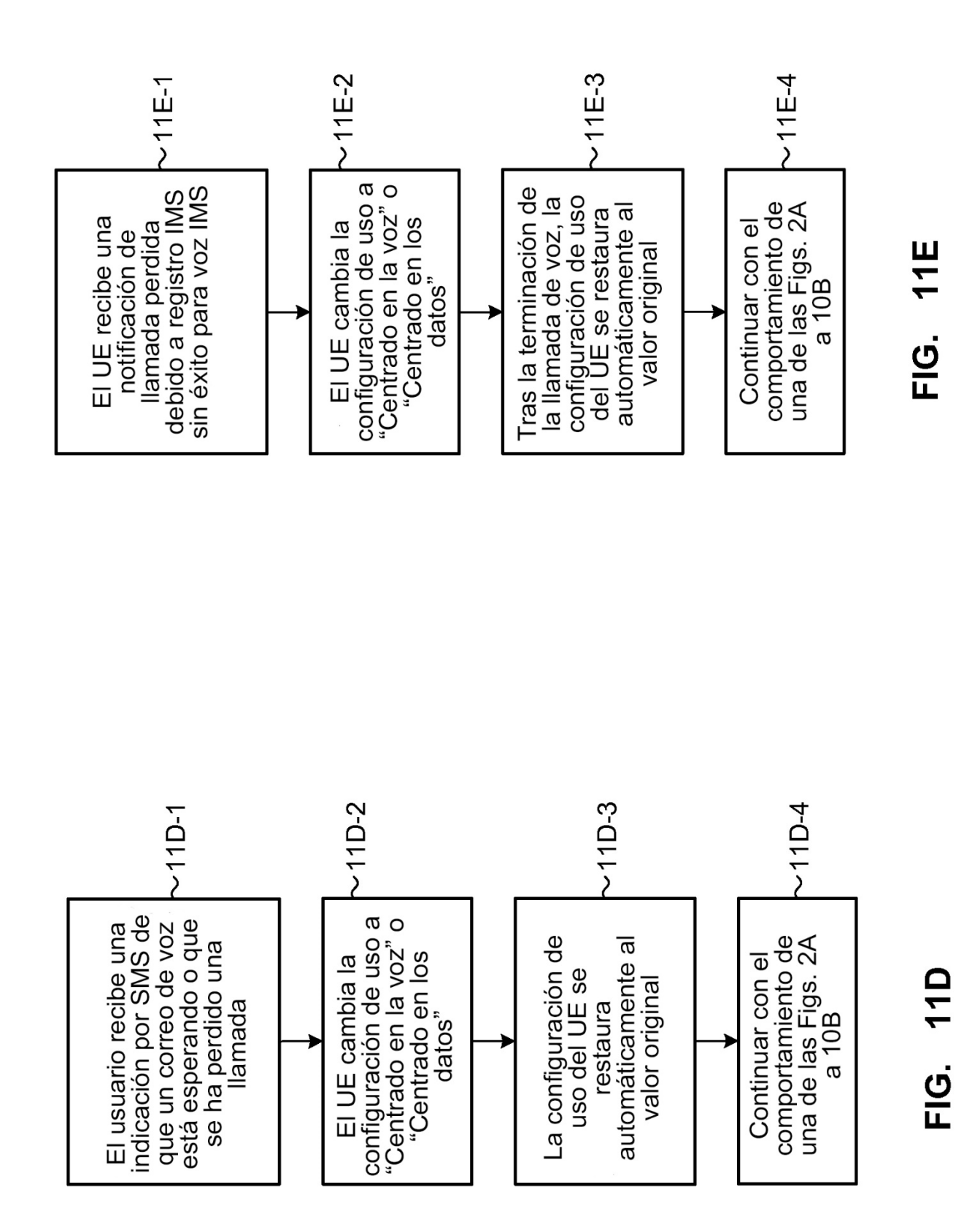

ES 2736773T3

ES 2736773T3

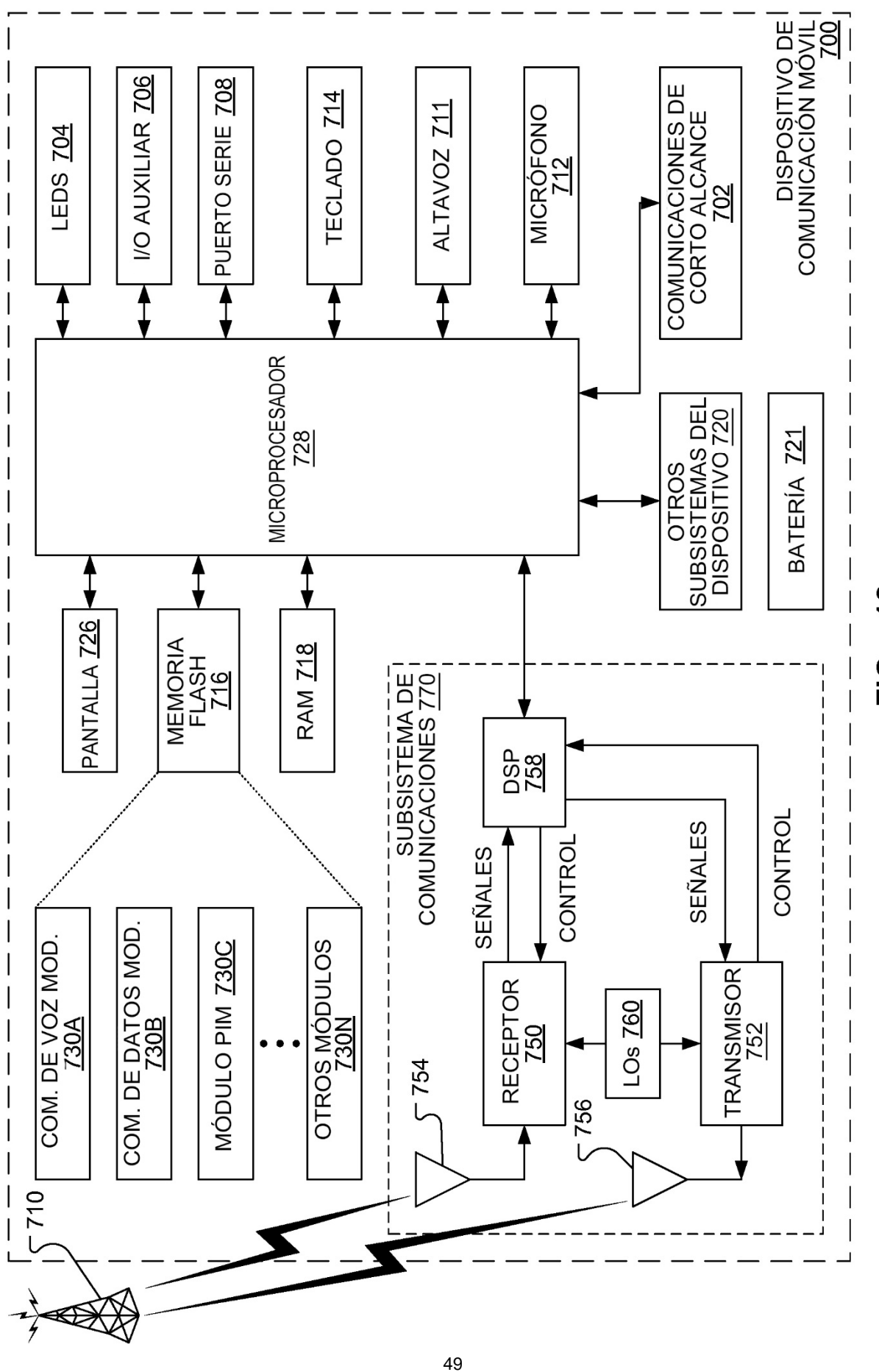

 $\frac{2}{3}$ <u>(9</u><br>도